# **MAT7381 Chapitre 4 Régression linéaire simple**

# **4.1 Estimateurs**

L'échantillon présenté au tableau 4.1.1 a été prélevé afin de déterminer s'il existe une relation entre l'intelligence et la grosseur du cerveau. Les variables observées sont les suivantes :

- *x* : La grosseur du cerveau, mesurée en nombre de pixels observés par résonance magnétique
- *y* : Le score au test d'aptitude de Wechsler, sous-test de « performance ».

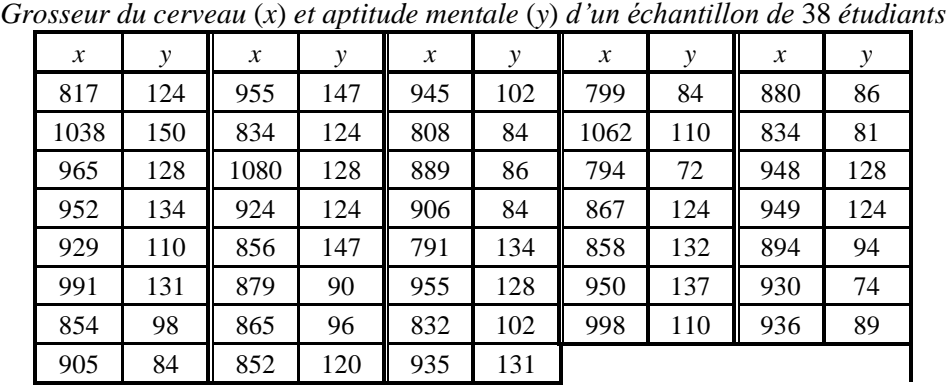

# **Tableau 4.1.1**

**Figure 4.1.1**

*Graphique montrant la relation entre la grosseur du cerveau et l'aptitude mentale d'un échantillon de* 38 *étudiants, et la droite des moindres carrés*

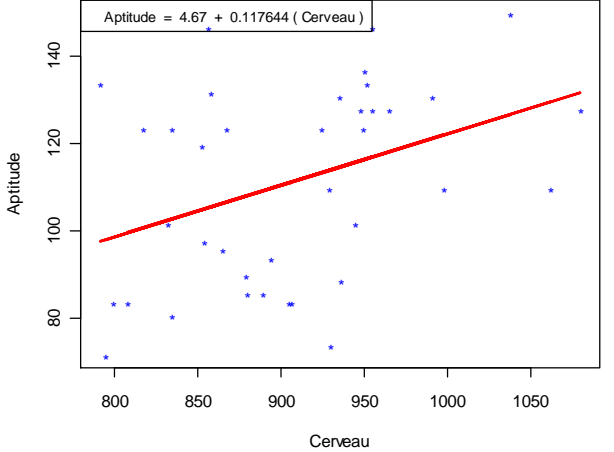

Présentées graphiquement dans la figure 4.1.1 sous la forme d'un *nuage de points*, ces données révèlent l'existence d'une certaine relation —plutôt faible, mais décelable—entre les deux variables.

Considérons le modèle linéaire classique

$$
y_i = \beta_o + \beta_1 x_i + \varepsilon_i, i = 1, 2, \ldots, n
$$

où les  $\varepsilon_i$  sont des variables aléatoires indépendantes de moyenne nulle et variance  $\sigma^2$ . En termes matriciels,

où

$$
y = \mathbf{X}\boldsymbol{\beta} + \boldsymbol{\varepsilon}, \ \boldsymbol{\varepsilon} \sim \mathcal{N}(\mathbf{0} \ ; \ \boldsymbol{\sigma}^2 \mathbf{I})
$$
 (4.1.1)

$$
\mathbf{y} = \begin{bmatrix} y_1 \\ y_2 \\ \vdots \\ y_n \end{bmatrix}, \mathbf{X} = \begin{bmatrix} 1 & x_1 \\ 1 & x_2 \\ \vdots & \vdots \\ 1 & x_n \end{bmatrix}, \boldsymbol{\beta} = \begin{bmatrix} \beta_0 \\ \beta_1 \end{bmatrix}, \text{ et } \boldsymbol{\epsilon} = \begin{bmatrix} \epsilon_1 \\ \epsilon_2 \\ \vdots \\ \epsilon_n \end{bmatrix}
$$

Les coefficients  $\hat{\beta}_0$  et  $\hat{\beta}_1$  de la droite des moindres carrés  $y = \hat{\beta}_0 + \hat{\beta}_1 x$ , minimisent

$$
Q = \sum_{i=1}^{n} \hat{\varepsilon}_i^2 = \sum_{i=1}^{n} (y_i - \hat{y}_i)^2 = \sum_{i=1}^{n} (y_i - \hat{\beta}_o - \hat{\beta}_1 x_i)^2
$$

Nous avons montré que ces coefficients sont donnés par

$$
\hat{\boldsymbol{\beta}} = \begin{bmatrix} \hat{\beta}_0 \\ \hat{\beta}_1 \end{bmatrix} = (\mathbf{X}^{\dagger}\mathbf{X})^{-1}\mathbf{X}^{\dagger}\mathbf{y} = \begin{bmatrix} n & \sum x_i \\ \sum x_i & \sum x_i^2 \end{bmatrix}^{-1} \begin{bmatrix} \sum y_i \\ \sum x_i y_i \end{bmatrix} = \begin{bmatrix} 38 & 34456 \\ 34456 & 31436920 \end{bmatrix}^{-1} \begin{bmatrix} 4236 \\ 3859273 \end{bmatrix} = \begin{bmatrix} 4,6701 \\ 0,1176 \end{bmatrix}.
$$

Voici une expression non matricielle pour ces estimateurs :

$$
\hat{\beta}_1 = \frac{\sum_{i=1}^n (x_i - \overline{x})(y_i - \overline{y})}{\sum_{i=1}^n (x_i - \overline{x})^2} = \frac{s_{xy}}{s_x^2}, \quad \text{et } \hat{\beta}_0 = \overline{y} - \hat{\beta}_1 \overline{x}
$$

où *Sxy* est la covariance échantillonnale définie par

$$
S_{xy} = \frac{\sum_{i=1}^{n} (x_i - \overline{x})(y_i - \overline{y})}{n-1}
$$

*Remarque* Noter que la droite passe par le point ( $\bar{x}$ ;  $\bar{y}$ ).

Nous avons donc  $\hat{\beta}_{0} = 4{,}6701$  et  $\hat{\beta}_{1} = 0{,}1176$ 

$$
y = 4,6701 + 0,1176x
$$

#### **Commandes R**

Commandes pour tracer la droite de régression. Les commandes suivantes illustrent certaines des possibilités de R.

```
> cervInt(y~x)
> plot(y~x,ylab="Aptitude",xlab="Cerveau",type="n",main="Relation 
  entre l'aptitude et la grosseur du cerveau",cex.main=.8)
> points(y~x,lwd=2,col="blue")
> abline(cervInt,lwd=3,col="red")
> legend("topleft","y = 4,6701+0,1176x",pch=1)
```
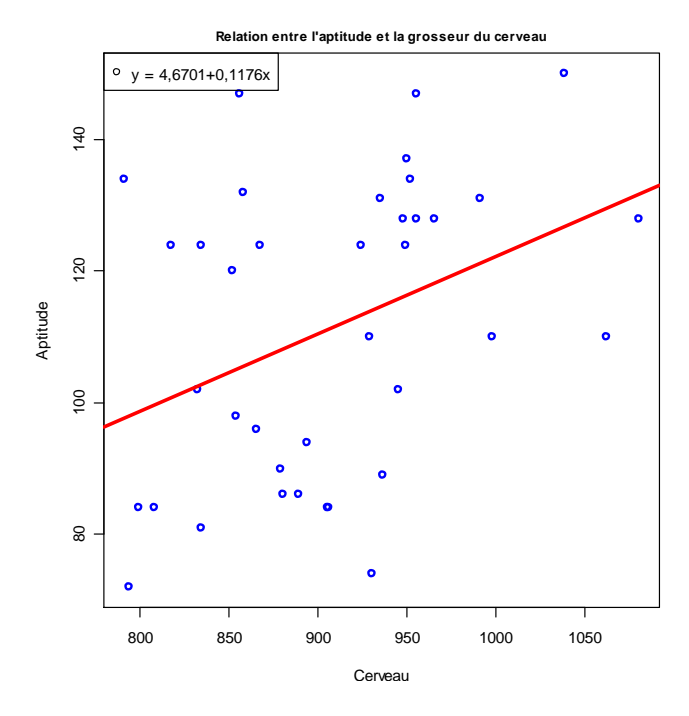

*Le coefficient de corrélation* Le coefficient de corrélation est défini par

$$
r = \frac{S_{xy}}{S_x S_y} \tag{1.2}
$$

Le coefficient de corrélation est en fait la covariance entre les *cotes Z* des variables *X* et *Y*:<br> $\frac{1}{\sqrt{2}} \int_{1}^{n} (x_i - \overline{x}) (y_i - \overline{y})$ 

$$
r = \frac{1}{n-1} \sum_{i=1}^{n} \left( \frac{x_i - \overline{x}}{S_x} \right) \left( \frac{y_i - \overline{y}}{S_y} \right).
$$

Dans l'exemple, le coefficient de corrélation est

 $r = 0.377$ 

*Remarques à propos du coefficient de corrélation.*

- 1)  $-1 \le r \le 1$ , par l'inégalité de Cauchy-Schwartz.
- 2)  $|r| = 1$  si et seulement si il existe des constantes *a* et *b* telles que  $y_i = a + bx_i$  pour tout *i*, c'est-àdire, si et seulement si les points du nuage se situent tous sur une même droite.
- 3) *r* a le même signe que  $\hat{\beta}_1$  et  $r = 0$  si et seulement si  $\hat{\beta}_1 = 0$  :  $r = 0$  si et seulement si la droite des moindres carrés est horizontale.

Interprétation de σ<sup>2</sup> et *hypothèse d'homoscédasticité* σ<sup>2</sup> représente la variance des *y* correspondant à une même valeur de *x*. Donc un  $\sigma^2$  petit caractérise un nuage dont les points sont rapprochés de la droite des moindres carrés.  $\sigma^2$  est petite si la relation entre *x* et *y* est forte, grande sinon.

*Propriétés des estimateurs*

Nous savons que  $\hat{\beta} = \begin{bmatrix} \hat{\beta}_{\circ} \\ \hat{\beta} \end{bmatrix}$ 1 ˆ  $\hat{\beta} = \begin{bmatrix} \hat{\beta}_0 \\ \hat{\beta}_1 \end{bmatrix}$  est de loi normale bivariée de moyenne  $\beta$  et de matrice de covariance

$$
Var(\hat{\beta}) = \sigma^2(\mathbf{X}^{\dagger}\mathbf{X})^{-1} = \sigma^2 \begin{bmatrix} n & \Sigma x_i \\ \Sigma x_i & \Sigma x_i^2 \end{bmatrix} = \frac{\sigma^2}{\Sigma(x_i - \overline{x})^2} \begin{bmatrix} 1 & -\overline{x} \\ -\overline{x} & \Sigma x_i^2/n \end{bmatrix},
$$

donc

$$
\hat{\beta}_1 \sim \mathcal{N}(\beta_1; \sigma_{\hat{\beta}_1}^2) \text{ où } \sigma_{\hat{\beta}_1}^2 = \frac{\sigma^2}{\sum (x_i - \bar{x})^2}
$$

$$
\hat{\beta}_0 \sim \mathcal{N}(\beta_0; \sigma_{\hat{\beta}_0}^2) \text{ où } \sigma_{\hat{\beta}_s}^2 = \frac{\sigma^2 \sum x_i^2}{n \sum (x_i - \bar{x})^2} = \sigma^2 \left(\frac{1}{n} + \frac{\bar{x}^2}{\sum (x_i - \bar{x})^2}\right)
$$

$$
\text{Cov}(\hat{\beta}_0; \hat{\beta}_1) = -\frac{\bar{x}\sigma^2}{\sum (x_i - \bar{x})^2}
$$

#### *Remarques*

- 1) *Comme on doit s'y attendre, les estimateurs sont d'autant plus précis que n est grand : les formules des variances des estimateurs sont des fonctions décroissantes de n*.
- 2) *Les variances des estimateurs croissent avec* 2 . *Une faible valeur de*  2 *rend plus précises non seulement les prédictions, mais les estimateurs aussi. Plus la dépendance entre x et y est forte, plus*  2 *est petit, et meilleurs sont les estimateurs.*
- 3) La dispersion des x,  $S_x^2$ , joue un rôle important dans la qualité des estimateurs : plus les x sont *dispersés, plus les estimateurs sont efficaces*.

Var(**B**) = σ<sup>3</sup>(**X**·**X**)<sup>-1</sup> = σ<sup>2</sup> 
$$
\left[ \sum_{x_1}^{n} \sum_{x_2}^{x_1} \right] = \frac{3}{\sum (x_1 - \overline{x})^2} \left[ -\frac{3}{x} \sum_{x_1}^{x_2} / n \right]
$$
  
\ndone  
\n $\hat{\beta}_1 \sim \mathcal{N}(\beta_1; \sigma_{\beta_1}^2)$  où  $\sigma_{\beta_1}^2 = \frac{\sigma^2}{\sum (x_i - \overline{x})^2}$   
\n $\hat{\beta}_0 \sim \mathcal{N}(\beta_0; \sigma_{\beta_2}^2)$  où  $\sigma_{\beta_2}^2 = \frac{\sigma^2 \sum x_i^2}{n \sum (x_i - \overline{x})^2} = \sigma^2 \left( \frac{1}{n} + \frac{\overline{x}^2}{\sum (x_i - \overline{x})^2} \right)$   
\n**Remark 1)** Compare on this *x* statement, *ks* estimates *sim ks* estimates *sim ks* estimates *sim ks sim ks ks sim ks ks sim ks ks sim ks ss sim ks sim ks ss sim ks ss sim ks ss sim ks ss sim ss ss sim ks ss ss ss ss ss ss ss ss ss ss ss ss ss ss ss ss ss ss ss ss ss*

*Remarque On peut justifier cet estimateur par analogie avec l'estimateur S<sup>2</sup> d'une variance*  2 *dans un*   $\acute{e}$ chantillon aléatoire simple. On sait que  $\sigma^2$  est la variance des  $\varepsilon_i = y_i$  - ( $\beta_o + \beta_i x_i$ ). Une estimation naturelle aurait donc été une moyenne des  $\varepsilon_i^2$ , soit  $\frac{\sum \varepsilon_i^2}{n}$  $\frac{\sum \varepsilon_i^2}{\sum \varepsilon_i^2}$  . Mais les  $\varepsilon_i$  *n'étant pas connus, il faut les remplacer par*  $\hat{\epsilon}_i = y_i$  -  $(\hat{\beta}_o + \hat{\beta}_i x_i)$  : on remplace deux paramètres par leur estimation. C'est ce qui

*explique que le dénominateur est n et pas n-*1*. La situation est analogue à celle où l'on estime*  2 *à partir*  d'un échantillon de n variables indépendantes de même moyenne  $\mu$ . On l'estime par  $S^2 = \frac{\sum (x_i - \bar{x}_i}{n-1}$  $(x_i - \overline{x})^2$  $\sum$   $(x_i$  $x_i - \overline{x}$ 

*alors qu'on l'aurait estimée par n*  $\frac{\sum (x_i - \mu)^2}{\sum (x_i - \mu)^2}$  *si*  $\mu$  était connue.

Une fois  $\sigma^2$  estimée, il suffira, pour estimer les variances de  $\hat{\beta}_1$  et de  $\hat{\beta}_0$ , de remplacer  $\sigma^2$  par  $\hat{\sigma}^2$  dans les formules. On obtient alors

$$
\hat{\sigma}_{\hat{\beta}_1}^2 = \frac{\hat{\sigma}^2}{\sum (x_i - \overline{x})^2} \text{ et } \hat{\sigma}_{\hat{\beta}_o}^2 = \hat{\sigma}^2 \left( \frac{1}{n} + \frac{\overline{x}^2}{\sum (x_i - \overline{x})^2} \right)
$$

 $\overline{a}$ 

*n*

**Remarque** La formule de  $\hat{\sigma}^2 = \frac{\sum (y_i - \hat{y}_i)^2}{n-2}$ *n*  $\hat{\sigma}^2 = \frac{\sum (y_i - \hat{\sigma})}{n - \hat{\sigma}}$  $\frac{\sum(y_i - \hat{y}_i)^2}{2}$  est équivalente formules suivantes :  $\hat{\sigma}^2 =$  $\frac{(y_i - \overline{y})^2}{n-2} - \hat{\beta}_1^2 \frac{\sum (x_i - \overline{x})^2}{n-2} = \frac{\sum (y_i - \overline{y})^2}{n-2} (1 - r^2)$  $\frac{(y_i - \overline{y})^2}{(x_i - \overline{x})^2} - \hat{\beta}_i^2 \frac{\sum (x_i - \overline{x})^2}{(x_i - \overline{x})^2} = \frac{\sum (y_i - \overline{y})^2}{(1 - r)^2}$ Example 18 and the set of the set of the set of the set of the set of the  $\frac{(y_i - \bar{y})^2}{n-2} - \hat{\beta}_1^2 \frac{\sum (x_i - \bar{x})^2}{n-2} = \frac{\sum (y_i - \bar{y})^2}{n-2} (1 - r^2)$  $\frac{1}{-2}$  est equivalente formules suivalent<br> $\frac{\sum (y_i - \overline{y})^2}{\sum (y_i - \overline{y})^2} - \hat{\beta}_i^2 \frac{\sum (x_i - \overline{x})^2}{\sum (y_i - \overline{x})^2} = \frac{\sum (y_i - \overline{x})^2}{\sum (y_i - \overline{x})^2}$ 

On y voit que lorsque  $β_1 = 0$  (ou  $r = 0$ ),  $\hat{σ}$  est à toute fin pratique égale à  $S_y$ .

#### **Commandes R**

Voici les commandes nécessaires pour effectuer les opérations décrite dans cette section. Les données qui les illustrent sont celles du tableau 4.1.1. On suppose les vecteurs  $x$  et y déjà définie

Voici les commandes qui font tracer le graphique de la figure 4.4.4 :

```
> plot(y~x,ylab="Aptitude",xlab="Cerveau",type="n")
> points(y~x,lwd=3,col="blue")
```
Commandes **R** pour tracer la droite de régression. Les commandes suivantes illustrent certaines des possibilités de **R**.

```
> plot(y~x,ylab="Aptitude",xlab="Cerveau",type="n")
> ychapeau<-cervInt$fitted.values
> points(y~x,lwd=3,col="blue")
> lines(ychapeau~x,lwd=3,col="red")
> legend("topleft","y = 4,6701+0,1176x",pch=1)
```
Il existe, cependant, des commandes conçues spécialement pour tracer une droite de régression :

```
> plot(y~x,ylab="Aptitude",xlab="Cerveau",type="n")
> points(y~x,lwd=3,col="blue")
> abline(cervInt,lwd=3,col="red")
> legend("topleft","y = 4,6701+0,1176x",pch=1)
```
Calcul du coefficient de corrélation :

**> cor(x,y)** [1] 0.3773496

La commande pour effectuer la régression est  $lm()$ . Nous nommons cervInt l'objet produit par cette commande :

**> cervInt <-lm(y~x) > cervInt** (Intercept) x 4.6701 0.1176

Un appel à cervInt ne fournit que les coefficients  $\hat{\beta}_{\rm o}$  et  $\hat{\beta}_{\rm l}$ . Mais cervInt contient de plus amples informations, fournies par un appel à summary(cervInt). Voici, en partie ce qui découle de cette commande :

```
> summary(cervInt)
Coefficients:
           Estimate Std. Error t value Pr(>|t|) 
(Intercept) 4.67009 43.76697 0.107 0.9156 
            x 0.11764 0.04812 2.445 0.0195 *
Residual standard error: 21.22 on 36 degrees of freedom
Multiple R-squared: 0.1424, Adjusted R-squared: 0.1186 
F-statistic: 5.977 on 1 and 36 DF, p-value: 0.01952
```
La colonne Estimate  $|$ donne les estimations $\hat{\beta}_{\rm o}$  et  $\hat{\beta}_1$ ; la colonne Std. Error donne les écarts-types estimés  $\hat{\sigma}_{\hat{\beta}_0}$  et  $\hat{\sigma}_{\hat{\beta}_1}$ . Les deux dernières colonnes du tableau seront expliquées dans la prochaine section. L'estimation  $\hat{\sigma}$  est donnée par Residual standard error: 21.22. Le carré du coefficient de corrélation est donnée par Multiple R-squared: 0.1424.

```
La commande
> ls.diag(cervInt)
```
fournit de nombreux indices, précisés par un suffixe précédé du signe « \$ ». Ainsi,

```
> ls.diag(cervInt)$cov.scaled
           (Intercept) x
(Intercept) 1915.54804 -2.099509847
x -2.09951 0.002315457
```
donne la matrice de covariance de ˆ **β** .

## **4.2 Intervalles de confiance et tests d'hypothèses**

On voudra normalement estimer et tester des hypothèses concernant les composantes de **β**. Mais on voudra également estimer certaines fonctions linéaires **ℓ**'**β** de **β**. Nous discutons donc ce cas général qui comprend entre autres les coefficients  $β_0$  et  $β_1$ . Le résultat suivant découle de la théorie du modèle linéaire général.

Soit  $η = l'β$  une fonction linéaire de β, où l est un vecteur fixe. L'estimateur  $\hat{η} = l'β$  de l'β est sans biais ; sa variance  $\sigma_{\hat{\eta}}^2 = \sigma^2 \mathbf{\ell}^*(\mathbf{X}^*\mathbf{X})^{-1} \mathbf{\ell}$  est estimée par  $\hat{\sigma}_{\hat{\eta}}^2 = \hat{\sigma}^2 \mathbf{\ell}^*(\mathbf{X}^*\mathbf{X})^{-1} \mathbf{\ell}$ , et alors

$$
\frac{\hat{\eta} - \eta}{\hat{\sigma}_{\hat{\eta}}} \sim t_{n-2}
$$

Deux cas particuliers de cet énoncé, les paramètres  $\beta_0$  et  $\beta_1$  eux-mêmes, donnent ceci :

$$
\frac{\hat{\beta}_{\circ} - \beta_{\circ}}{\hat{\sigma}_{\hat{\beta}_{\circ}}} \sim t_{n-2} \text{ et } \frac{\hat{\beta}_{1} - \beta_{1}}{\hat{\sigma}_{\hat{\beta}_{1}}} \sim t_{n-2}
$$

*Intervalles de confiance*

Les intervalles de confiance sont données par

$$
\hat{\beta}_{o} - t_{n-2;\alpha/2} \sigma_{\hat{\beta}_{o}} \leq \beta_{o} \leq \hat{\beta}_{o} + t_{n-2;\alpha/2} \sigma_{\hat{\beta}_{o}} \quad \text{et} \quad \hat{\beta}_{1} - t_{n-2;\alpha/2} \sigma_{\hat{\beta}_{1}} \leq \beta_{1} \leq \hat{\beta}_{1} + t_{n-2;\alpha/2} \sigma_{\hat{\beta}_{1}}
$$

où *tn*-2; est le point tel que, pour une variable *T* de loi de S*tudent* à *n*-2 degrés de liberté,

$$
P(T > t_{n-2;\alpha/2}) = \alpha/2.
$$

Il est rare qu'on ait à tester des hypothèses concernant  $\beta_0$ ; mais on s'intéressera toujours à  $\beta_1$ , normalement pour tester l'hypothèse que  $\beta_1 = 0$ .

#### *Tests d'hypothèses*

On voudra invariablement tester l'hypothèse que la droite de régression est horizontale, c'est-à-dire, qu'il n'y a pas de relation entre les deux variables. Considérons l'hypothèse légèrement plus générale

 $H_o: \beta_1 = b$ 

où *b* est un nombre donné. La procédure consiste à rejeter  $H_0$  si  $\hat{\beta}_1$  s'écarte trop de *b*. On mesure l'écart entre  $\hat{\beta}_1$  et *b* par  $|T_1|$ , où  $T_1 = \frac{p_1}{2}$ 1 ˆ ˆ ˆ *b* β  $\ddot{\beta}_1 \frac{1}{\hat{\sigma}_{\hat{\theta}}}$ , et on rejette H<sub>o</sub> si cet écart est supérieur au point critique  $t_{n-2;\alpha/2}$ .

La règle est donc

On rejette l'hypothèse que 
$$
\beta_1 = b
$$
 si et seulement si  $|T_1| > t_{n-2;\alpha/2}$ . (4.2.1)

De même, la statistique pour tester l'hypothèse

1

 $H_o: \beta_o = a$ 

est | $T_o$ |, où  $T_o = \frac{p_o}{\lambda}$ o ˆ ˆ  $\hat{\sigma}$ *a* β  $\ddot{\beta}_0$  –  $\frac{\delta}{\hat{\sigma}_{\hat{\rho}}}$ . La règle est :

On rejette l'hypothèse que 
$$
\beta_0 = a
$$
 si et seulement si  $|T_0| > t_{n-2;\alpha/2}$ . (4.2.2)

La colonne t value, dans le tableau suivant, fourni par la commande summary (cervInt), présente les valeurs de  $T_1 =$ 1 ˆ ˆ  $\hat{\sigma}_{\hat{\beta}}$  $\ddot{\beta}$  $\frac{P_1}{\hat{\sigma}_{\hat{o}}}$  et de  $T_o =$ o ˆ ˆ  $\hat{\sigma}_{\hat{\beta}}$ β  $\frac{\rho_0}{\hat{\sigma}_{\hat{\alpha}}}$  .

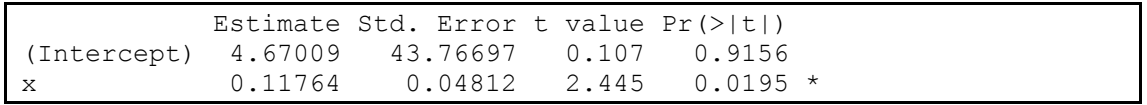

La colonne Pr(>|t|) donne les valeurs *p* correspondantes à  $T_1$  et  $T_0$ .

o

#### *Un autre cas particulier important*

La fonction  $\mu_x = \beta_0 + \beta_1 x$  est un cas particulier important. Elle représente la moyenne des y qui correspondent à une valeur donnée *x*. Son estimateur est  $\hat{\mu}_x = \hat{\beta}_0 + \hat{\beta}_1 x$ . La variance de l'estimateur, qui est donnée par

$$
\sigma_{\hat{\mu}_x}^2 = \sigma^2 \left[ \frac{1}{n} + \frac{(x - \overline{x})^2}{\sum (x_i - \overline{x})^2} \right], \text{ estimate } par \hat{\sigma}_{\hat{\mu}_x}^2 = \hat{\sigma}^2 \left[ \frac{1}{n} + \frac{(x - \overline{x})^2}{\sum (x_i - \overline{x})^2} \right]
$$
(4.2.4)

et la statistique

$$
T = \frac{\hat{\mu}_x - \mu_x}{\hat{\sigma}_{\hat{\mu}_x}}
$$

suit une loi de Student à *n*-2 degrés de liberté :  $T \sim t_{n-2}$ .

On peut alors obtenir un intervalle de confiance pour  $\mu_x$  par la formule usuelle

$$
\hat{\mu}_x - t_{n-2;\alpha/2} \hat{\sigma}_{\hat{\mu}_x} \leq \mu_x \leq \hat{\mu}_x + t_{n-2;\alpha/2} \hat{\sigma}_{\hat{\mu}_x}
$$
\n(4.2.5)

On peut également tester l'hypothèse que cette moyenne prend une certaine valeur donnée  $\mu_0$ ,

$$
H_o: \ \mu_x = \ \mu_o
$$

M7381RégSimpH12 4.7 12 février 2012

La règle est

On rejectte l'hypothèse que 
$$
\mu_x = \mu_o
$$
 si et seulement si  $\left| \frac{\hat{\mu}_x - \mu_o}{\hat{\sigma}_{\hat{\mu}_x}} \right| > t_{n-2;\alpha/2}$  (4.2.6)

### *Limites de prédiction*

L'intervalle de confiance pour  $\mu_x$  est une affirmation concernant la *moyenne* des y qui correspondent à une valeur donnée *x*. Ce n'est pas une prédiction concernant une valeur future de *y*. La *prédiction*  $\hat{y}_x$  de la

prochaine valeur de *y* correspondant à *x* (qui ne diffère pas de l'estimation de  $\mu_x$ ),

$$
\hat{y}_x = \hat{\beta}_0 + \hat{\beta}_1 x \quad (=\hat{\mu}_x)
$$

suit une loi normale, et l'écart *y* -  $\hat{y}_x$  a pour variance

$$
\sigma_{y-\hat{y}_x}^2 = \sigma^2 + \sigma_{\hat{\mu}_x}^2 = \sigma^2 + \sigma^2 \left( \frac{1}{n} + \frac{(x-\bar{x})^2}{\sum (x_i - \bar{x})^2} \right) \Rightarrow \sigma_{y-\hat{y}_x} = \sigma \sqrt{1 + \frac{1}{n} + \frac{(x-\bar{x})^2}{\sum (x_i - \bar{x})^2}}
$$
(4.2.7)

d'où

$$
\frac{y-\hat{y}_x}{\sigma_{y-\hat{y}_x}} \sim \mathcal{N}(0;1)
$$

On estime  $\sigma_{y-\hat{y}_x}$  par

$$
\hat{\sigma}_{y-\hat{y}_x} = \sqrt{\hat{\sigma}^2 + \hat{\sigma}_{\hat{\mu}_x}^2} = \hat{\sigma}\sqrt{1 + \frac{1}{n} + \frac{(x-\overline{x})^2}{\sum(x_i - \overline{x})^2}}
$$
(4.2.8)

et par suite,

$$
\frac{y-\hat{y}_x}{\sigma_{y-\hat{y}_x}} \sim t_{n-2}
$$

Les *limites de prédiction* à  $100(1 - \alpha)$ % sont

$$
\hat{y}_x - t_{n-2;\alpha/2} \hat{\sigma}_{y-\hat{y}_x} \le y_x \le \hat{y}_x + t_{n-2;\alpha/2} \hat{\sigma}_{y-\hat{y}_x}
$$
\n(4.2.9)

Là on peut affirmer avec 100(1- $\alpha$ )% de sécurité que la prochaine observation  $y_x$  se situera entre les deux bornes.

### **Commandes R .**

Voici comment obtenir un intervalle de confiance à 95 % pour les moyennes  $\mu_{800}$ ,  $\mu_{900}$ ,  $\mu_{1000}$ :

```
> x0<-c(800,900,1000)
> predict(cervInt,data.frame(x=x0),interval="confidence",level=.95)
        fit lwr upr
1 98.78517 86.24628 111.3241
2 110.54956 103.53863 117.5605
3 122.31394 110.84400 133.7839
```
Et voici comment obtenir des limites de prédiction à 95 % pour *y*800, *y*900, *y*<sup>1000</sup> :

```
> predict(cervInt,data.frame(x=x0),interval="prediction",level=.95)
        fit lwr upr
```

```
1 98.78517 53.96757 143.6028
2 110.54956 66.95430 154.1448
3 122.31394 77.78358 166.8443
```
Le programme suivant permet d'obtenir un graphique de la droite des moindres carrés, les intervalles de confiance et les limites de prédiction. On définit d'abord une matrice **A** dont les colonnes sont les valeurs de *x* et de *y*, dans cet ordre.

```
function (A,niveau) 
\{x < -A[, 1]
y < -A[, 2]
y<-y[order(x)]
x<-sort(x)
a < -1m(y \sim x)xbar<-mean(x)
ybar<-mean(y)
yhat<-a$fitted.values
ic<-predict(a,data.frame(x=x),level=niveau,interval="confidence")
pred<-predict(a,data.frame(x=x),level=niveau,interval="prediction")
par(mar=c(4,4,1,0))
plot(y~x,pch="*",xlab=colnames(A)[1],ylab=colnames(A)[2],col.axis="blue",xlim=c(min(x)
,\text{max}(x), \text{ylim}=c(\text{min}(pred[,2]), \text{max}(pred[,3]))lines(ic[,1]~x,col="black",lwd=3,lty=1)
lines(ic[,2]~x,col="blue",lwd=3,lty=2)
lines(ic[,3]~x,col="blue",lwd=3,lty=2)
lines(pred[,2]~x,col="red",lwd=3,lty=3)
lines(pred[,3]~x,col="red",lwd=3,lty=3)
lines(c(xbar,xbar),c(0,ybar))
lines(c(0,xbar),c(ybar,ybar))
}
```
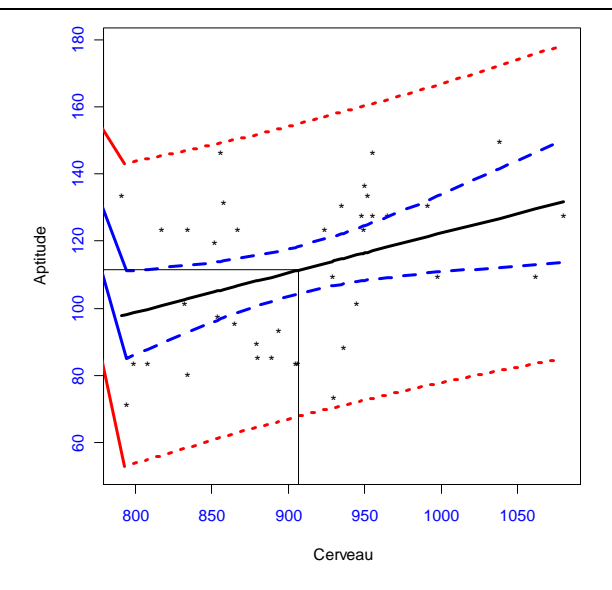

#### **4.3 Analyse de variance et test de l'hypothèse H<sup>1</sup> par la loi de Fisher**

La somme des carrés  $\sum_i (y_i - \overline{y})^2$ , que nous appelons « somme des carrés *totale* » et désignons par SCT est une mesure de la dispersion totale des *y* dans l'échantillon, indépendamment des *x*. Cette somme de carrés peut être décomposée en deux parties. La première,  $\sum_i (\hat{y}_i - \bar{y})^2$ , appelée « somme des carrés *expliquée* » et notée SCE, est la partie de la dispersion des *y* qui est attribuable à la dispersion des *x*, donc

"expliquée" par *x*. La deuxième,  $\sum_i (y_i - \hat{y}_i)^2$ , appelée "somme des carrés résiduelle" et désignée par SCR, est la partie de la dispersion totale des *y* que l'on ne peut *pas* attribuer aux variations des *x*. On peut démontrer que

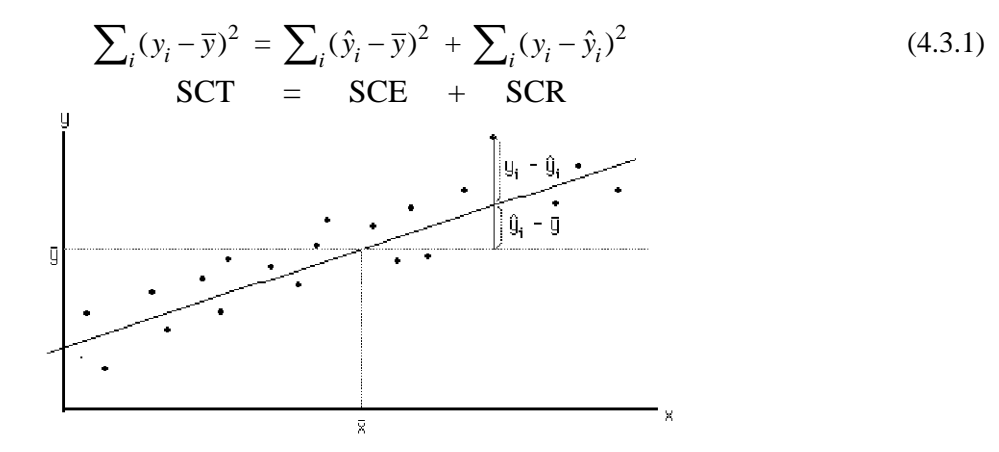

Graphiquement, SCE est la somme des carrés des distances verticales entre les points sur la droite des moindres carrés  $\hat{y} = \hat{\beta}_0 + \hat{\beta}_1 x$  et les points sur la droite horizontale  $y = \bar{y}$ . Cette somme de carrés a tendance à être petite si la droite des moindres carrés s'approche d'une droite horizontale, c'est-à-dire, si les données ne témoignent pas d'une forte dépendance entre *y* et *x*. SCR est la somme des distances verticales entre les points du nuage et la droite des moindres carrés. Cette somme de carrés a tendance à être petite si les points sont rapprochés de la droite des moindres carrés, cas où la dépendance entre *y* et *x* est forte.

#### *Remarques*

1**.** SCR *et* 2 ˆ *sont liés par la relation suivante :*

$$
\hat{\sigma}^2 = \frac{\text{SCR}}{n-2} \tag{4.3.2}
$$

 $D$ onc SCR petit signifier que les y<sub>i</sub> ont tendance à être peu dispersés par rapport à leur moyenne  $\beta_{o}$  +  $\beta_1 x_i$ , ce qui se manifeste dans l'échantillon par un nuage de points rapproché de la droite des moindres *carrés. Nous avons aussi la relation suivante entre*  $\hat{\beta}_1$  *et* SCR*:* 

$$
SCR = \sum (y_i - \bar{y})^2 - \hat{\beta}_1^2 \sum (x_i - \bar{x})^2
$$
 (4.3.3)

2. *Le carré du coefficient de corrélation est lié à ces termes par l'équation*

$$
r^2 = 1 - \frac{\text{SCR}}{\text{SCT}} \tag{4.3.4}
$$

*C'est ce qui justifie l'énoncé suivant :*  $100r^2$  *est le pourcentage de la variation totale qui est* expliquée *par la variable indépendante.*

3. SCE et  $\hat{\beta}_1$  sont liés par l'équation suivante :

$$
SCE = \hat{\beta}_1^2 \sum (x_i - \bar{x})^2
$$

Donc SCE petit signifie que | $\hat{\beta}_1$ | est petit, et par conséquent que la droite est près d'être horizontale. *La décomposition est traditionnellement présentée sous la forme d'une table appelée* table d'analyse de variance*, dans laquelle on indique aussi les* « *moyennes* » *de carrés, c'est-à-dire, les sommes de carrés divisées par le nombre de degrés de liberté.*

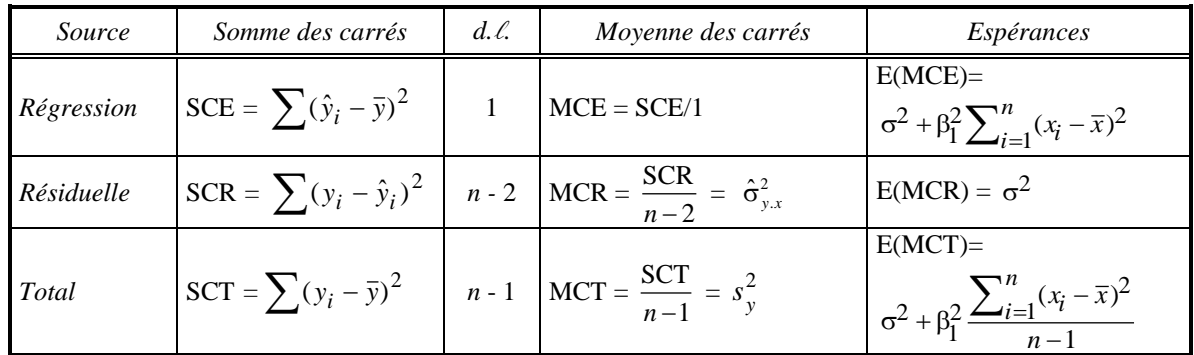

#### **Table d'analyse de variance**

Nous avons présenté l'espérance des moyennes des carrés (qui ne font habituellement pas partie d'une table d'analyse de variance) car elles motivent le choix d'une certaine statistique *F* qui peut aussi bien servir à tester l'hypothèse  $H_1$ :  $\beta_1 = 0$  contre une alternative bilatérale.

Le test décrit ci-dessus pour cette hypothèse est basé sur la statistique  $T=\hat\beta_1/\hat\sigma_{\hat\beta_1}$  et la région critique est  $|T| > t_{n-2;\alpha/2}$ . Nous montrerons que

$$
|T| > t_{n-2;\alpha/2} \Longleftrightarrow \left(\hat{\beta}_1 / \hat{\sigma}_{\hat{\beta}_1}\right)^2 > F_{1;n-2;\alpha} \Longleftrightarrow \frac{\text{MCE}}{\text{MCR}} > F_{1;n-2;\alpha}
$$

En effet, il est évident que  $|T| > t_{n-2;\alpha/2} \Leftrightarrow T^2 > t_{n-1;\alpha/2}^2$ . Or  $T^2 = (\hat{\beta}_1 / \hat{\sigma}_{\hat{\beta}_1})^2$  $(\hat{\beta}_1/\hat{\sigma}_{\hat{\beta}_1})^2$  étant, sous H<sub>o</sub>, une variable de loi  $t_{n-2}$ , sont carré est une statistique de loi *F* à 1 et *n*-2 degrés de liberté, ce qui entraîne que  $t_{n-1;\alpha/2}^2 = F_{1;n-2;\alpha}$ . Nous avons donc la première équivalence,  $|T| > t_{n-2;\alpha/2} \Leftrightarrow \left(\beta_1 / \hat{\sigma}_{\hat{\beta}_1}\right)$ 2  $\left(\hat{\beta}_1 / \hat{\sigma}_{\hat{\beta}_1}\right)^2 > F_{1;n-2;\alpha}$ . La deuxième équivalence,  $\left(\beta_1/\sigma_{\hat{\beta}_1}\right)^{-1}$ 2  $\left(\hat{\beta}_1/\hat{\sigma}_{\hat{\beta}_1}\right)^2 > F_{1;n-2;\alpha} \Leftrightarrow \frac{\text{MCE}}{\text{MCR}}$  $\frac{\text{MCE}}{\text{MCR}} > F_{1;n-2;\alpha}$  découle du fait que  $\left(\beta_1/\hat{\sigma}_{\hat{\beta}_1}\right)^{-1}$ 2  $\hat{\beta}_1 / \hat{\sigma}_{\hat{\beta}_1}^2 \bigg)^2 = \frac{\text{MCE}}{\text{MCR}}$  $\frac{MCE}{MCR}$ , ce qu'on peut démontrer par de simples manipulations algébriques. On peut alors justifier la région critique  $\frac{\text{MCE}}{\text{MSE}}$  $\overline{\text{MCR}} > F_{1;n-2;\alpha}$  en notant que l'espérance du numérateur,  $\sigma^2 + \beta_1^2 \sum (x_i - \overline{x})^2$  est supérieure à celle du dénominateur (qui est  $\sigma^2$ ) et ne lui est égal que si  $H_0$  est vraie.

### **Commande** R **:**

Une seule commande R suffit à obtenir la table d'analyse de variance :

**> anova(cervInt)** Response: y Df Sum Sq Mean Sq F value Pr(>F) x 1 2690.4 2690.45 5.9773 0.01952 \* Residuals 36 16204.1 450.11

Selon cette table, MCE = 2690,45, MCR = 450,11, et  $F = MCE/MCR = 5,9773$ . Pour une variable *F* de loi  $\mathcal{F}_{1;36}$ ,  $P(F > 5,9773) = 0,01952$ , ce qui mène au rejet de l'hypothèse que  $\beta_1 = 0$  si notre seuil est, par exemple,  $\alpha = 0.05$ .

# **4.4 Techniques diagnostiques**

Il existe plusieurs indices qui aident à juger dans quelle mesure les données sont conformes aux hypothèses du modèle. Nous illustrons les analyses faites à partir des données du tableau suivant, qui présente l'age (Age) et le taux de cholestérol total (Cholest) de 30 sujets. Il s'agit d'une régression linéaire simple, mais la plupart des techniques présentées ici s'appliquent également à la régression multiple.

| Age | Cholest | Age | Cholest | Age | Cholest | Age | Cholest | Age | Cholest |
|-----|---------|-----|---------|-----|---------|-----|---------|-----|---------|
| 46  | 181     | 41  | 112     | 44  | 190     | 70  | 261     | 49  | 121     |
| 71  | 224     | 43  | 223     | 58  | 262     | 76  | 339     | 33  | 201     |
| 51  | 225     | 47  | 196     | 78  | 241     | 54  | 259     | 33  | 177     |
| 30  | 140     | 42  | 214     | 65  | 249     | 44  | 173     | 19  | 189     |
| 56  | 197     | 39  | 182     | 18  | 137     | 63  | 337     | 31  | 159     |
| 52  | 228     | 58  | 189     | 58  | 257     | 67  | 356     | 21  | 191     |

**Tableau 4.4.1** *Relation entre le cholestérol et l'age*

Voici le nuage de points correspondant, avec la droite de régression :

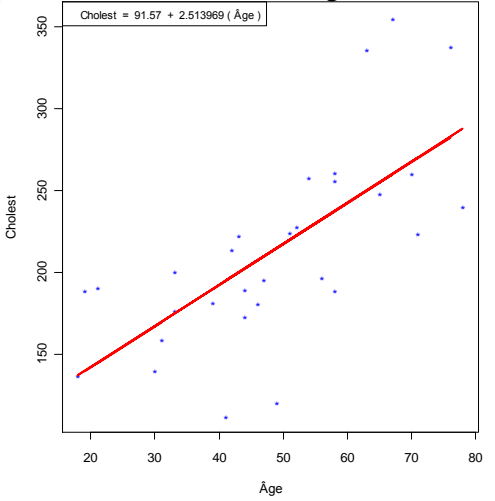

```
> reglin<-lm(Cholest~Âge)
> summary(reglin)
Coefficients:
            Estimate Std. Error t value Pr(>|t|) 
(Intercept) 91.5716 25.6526 3.570 0.00131 ** 
Âge 2.5140 0.5014 5.013 2.67e-05 ***
Residual standard error: 44.14 on 28 degrees of freedom
Multiple R-squared: 0.473, Adjusted R-squared: 0.4542 
F-statistic: 25.13 on 1 and 28 DF, p-value: 2.673e-05
```
Les questions auxquelles nous tentons de répondre avec les techniques diagnostiques sont:

- La relation est-elle linéaire ?
- L'hypothèse d'homoscédasticité est-elle vérifiée?
- $\bullet$  Les  $\varepsilon_i$  sont-elles distribuées selon une loi normale?

## **Résidus**

Ce sont les *résidus* qui aideront à y répondre, c'est-à-dire, les quantités

$$
\hat{\varepsilon}_i = y_i - \hat{y}_i = y_i - (\hat{\beta}_0 + \hat{\beta}_1 x_i)
$$

Ces résidus sont présentés dans le nuage de points ci-dessus en fonction de *x*. Le but de certaines des méthodes graphiques présentées ici est de mettre en relief des anomalies qui sont moins évidentes dans un simple nuage de points.

Examen visuel des résidus en fonction de Âge:

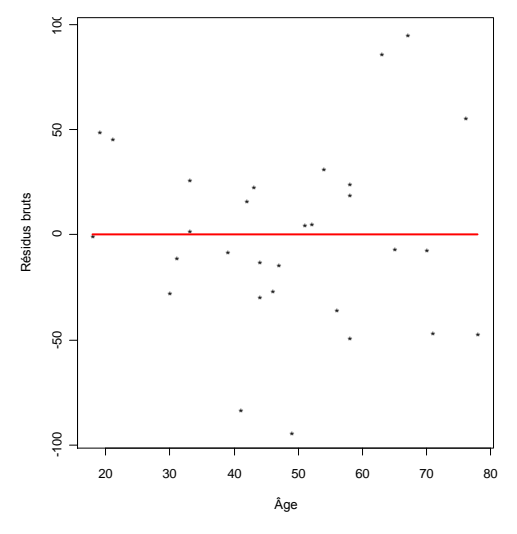

*Résidus centrés-réduits :* La matrice

$$
\mathbf{H} = \mathbf{X}(\mathbf{X}^{\prime}\mathbf{X})^{-1}\mathbf{X}^{\prime}
$$
 (4.4.1)

joue un rôle important dans l'analyse des résidus, entre autres parce que

$$
V(\hat{y}) = \sigma^2 \mathbf{H}
$$
 et  $V(\hat{\varepsilon}_i) = \sigma^2(\mathbf{I} - \mathbf{H})$ .

Donc la variance de  $\hat{\epsilon}_i$  est  $\sigma^2(1-h_{ii})$ , et cette variance est estimée par  $\hat{\sigma}^2(1-h_{ii})$ .

**Proposition** Les *composantes hii satisfont les inégalités*

 $0 \le h_{ii} \le 1$ 

*Si l'une des colonnes de* **X** *est une colonne de* 1, *alors*  $h_{ii} \geq 1/n$ .

# *Démonstration*

Selon le théorème 1.3.7, les valeurs d'une forme quadratique *x*'**A***x* se situent entre la plus petite et la plus grande valeur propre de A, lorsque  $x^2x = 1$ . **H** étant idempotente, ses valeurs propres sont égales à 0 ou 1. Puisque  $h_{ii} = e_i^{\dagger} H e_i$  on en déduit que  $0 \le h_{ii} \le 1$ . Par ailleurs, si l'une des colonnes de **X** est *e*, une colonne de 1, disons **X** =[*e* |**X**<sub>1</sub>], alors selon le théorème 1.5.4, **H** =  $\mathbf{X}_{1.0}(\mathbf{X}_{1.0}^{\prime}\mathbf{X}_{1.0}^{\prime})^{-1}\mathbf{X}_{1.0}^{\prime}$ '  $\frac{ee'}{n}$  +  $\mathbf{X}_{1,0}(\mathbf{X}_{1,0}^{\dagger}\mathbf{X}_{1,0})^{-1}\mathbf{X}_{1,0}$ , où  $\mathbf{X}_{1,0} = \mathbf{C}\mathbf{X}_1$ ,  $\mathbf{C} = \mathbf{I} - ee'/n$ . Alors chaque élément de la diagonale est 1 <sup>1</sup>/<sub>*n*</sub> + (un élément de la diagonale de  $\mathbf{X}_{1,0}(\mathbf{X}_{1,0}^{\prime}\mathbf{X}_{1,0})^{-1}\mathbf{X}_{1,0}^{\prime}$ ), qui est supérieur à 0. ■

Les résidus *centrés-réduits* sont donc

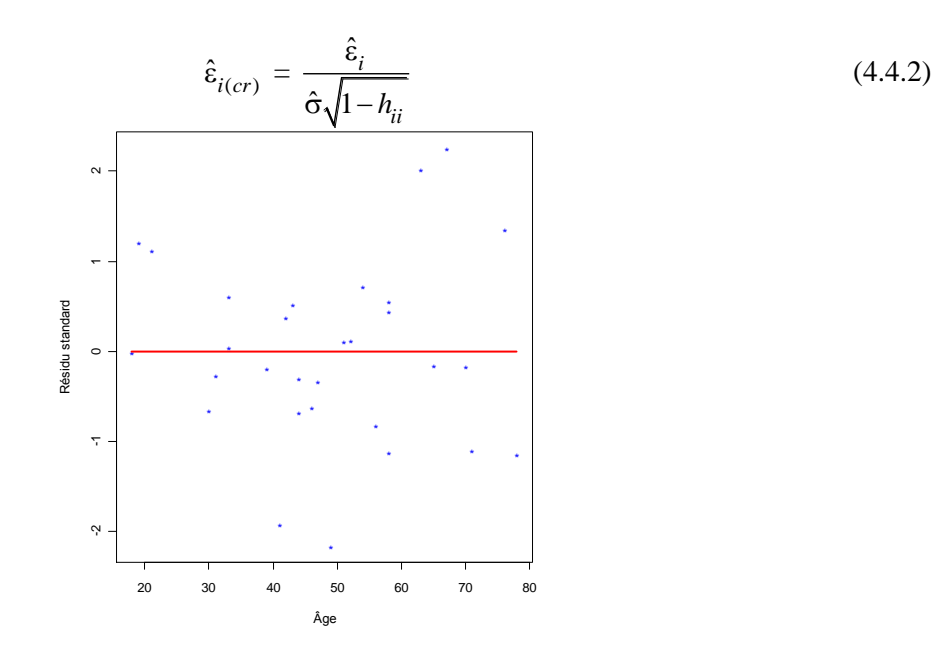

# *Résidus de Student*

Une quantité préférée à un résidu centré-réduit est le *résidu de Student t<sup>i</sup> .* Il est défini par

$$
t_{i} = \frac{y_{i} - \hat{y}_{i(i)}}{\sqrt{\hat{V}(y_{i} - \hat{y}_{i(i)})}} = \frac{y_{i} - \hat{y}_{i(i)}}{\hat{\sigma}_{(i)}\sqrt{1 + h_{ii(i)}}},
$$
(4.4.3)

où  $\hat{y}_{i(i)}$  est la prédiction de  $y_i$  à partir d'une régression faite avec toutes les données sauf la *i*<sup>e</sup> et  $\hat{\sigma}_{\omega}$  est l'écart-type estimé à partir de toutes les données sauf la *i<sup>e</sup>*,  $h_{u(0)} = x_i(\mathbf{X}_{(0)}\mathbf{X}_{(0)})^{-1}x_i$ ,  $\mathbf{X}_{(i)}$  étant la matrice X sans sa *i*<sup>*e*</sup> ligne et  $x_i$  est la *i*<sup>*e*</sup> ligne de **X**.

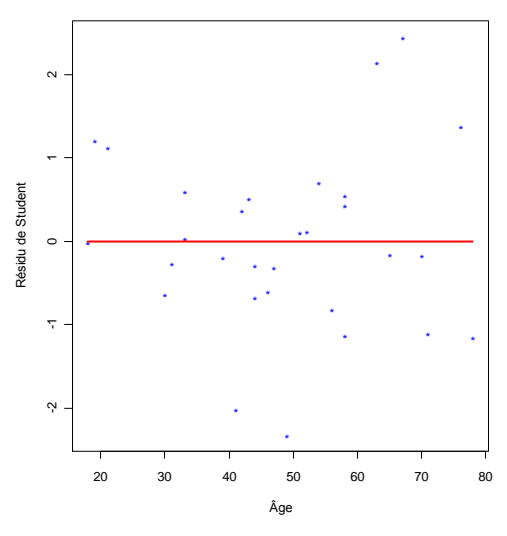

Sous les hypothèses du modèle,

$$
t_i = \frac{y_i - \hat{y}_{i(i)}}{\hat{\sigma}_{(i)} \sqrt{1 + h_{ii(i)}}} \sim t_{n-q-1}
$$
\n(4.4.4)

Le numérateur  $y_i - y_{i(i)}$  est de moyenne nulle et d'écart-type  $\sigma^2(1 + h_{ii(i)})$ . Donc  $\frac{y_i - y_{i(i)}}{\sigma^2}$  $(i)$ ˆ 1 *i i i ii i y*<sub>i</sub> –  $\hat{y}$ *h*  $\overline{\phantom{0}}$  $\sigma$   $/l +$ est une

normale centrée-réduite. La statistique  $\frac{2}{i(i)}$ 2  $(n-1-q)\hat{\sigma}_{i(i)}^2$  $\frac{q_1q_2}{\sigma^2}$  est de loi  $\chi^2$  à  $(n-1-q)$  degrés de liberté, indépendante de  $\hat{y}_{i(i)}$  (dans un modèle linéaire, l'estimateur de la variance est indépendant de l'estimateur

de la moyenne) et *y<sub>i</sub>* est indépendante de  $\hat{y}_{i(i)}$  et de  $\hat{\sigma}^2_{i(i)}$ . Donc  $\frac{y_i - y_{i(i)}}{\hat{\sigma} - \hat{h}_{i(i)}}$  $(i) \sqrt{1 + \mu_{ii}(i)}$ ˆ  $\hat{\sigma}_{(i)}$ ,  $/1$  $i$ <sup>*i*</sup>  $y$ <sub>*i*</sub>(*i*  $i)$   $\sqrt{1-t}$ <sup> $i$ </sup> $ii$  $(i)$  $y_i - \hat{y}$ *h*  $\overline{\phantom{0}}$  $\hat{\sigma}_{(i)}$   $\hat{I}$  + i  $=\frac{(y_i - y_{i(i)})/6\sqrt{1 + n_{ii(i)}}}{\sqrt{1 + n_{ii(i)}}}$  $\frac{2}{i(i)}$  /  $\sigma^2$  $(y_i - \hat{y}_{i(i)})/\sigma \sqrt{\pi}$  $\hat{\sigma}^2_{i(i)}$  /  $y_i - y_{i(i)} / \sigma \sqrt{1 + h_{ii(i)}}$ *i i*  $y_i - \hat{y}_{i(i)} / \sigma \sqrt{1 + h_{ii}}$  $\frac{W}{\hat{\sigma}_{i(i)}^2/\sigma^2} \sim$ 

#### $t_{n-1-q}$ .

*Remarque Le calcul de t<sup>i</sup> peut sembler très onéreux, mais en fait on peut l'obtenir à partir de données déjà calculées. On peut montrer que* 

$$
(n-q-1)\hat{\sigma}_{(i)}^2 = (n-q)\hat{\sigma}^2 - \frac{(y_i - \hat{y}_i)^2}{1-h_i} \quad ; \quad h_{i(i)} = \frac{h_i}{1-h_i}
$$
\n(4.4.5)

*où q est le nombre de colonnes de* **X**.

#### *Exemple*

Considérons la relation entre le pib d'un pays et l'espérance de vie de ses habitants pour un ensemble de 218 pays. La dépendance est très nettement non linéaire, comme le montre le nuage de points :

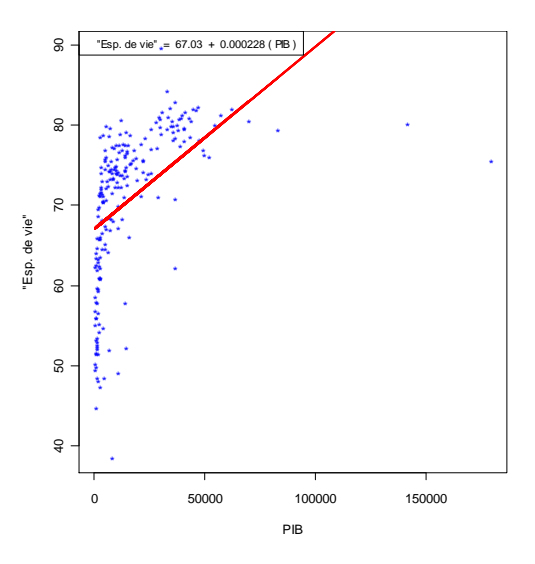

Le graphique des résidus de Student (en fonction du PIB) est encore plus éloquent :

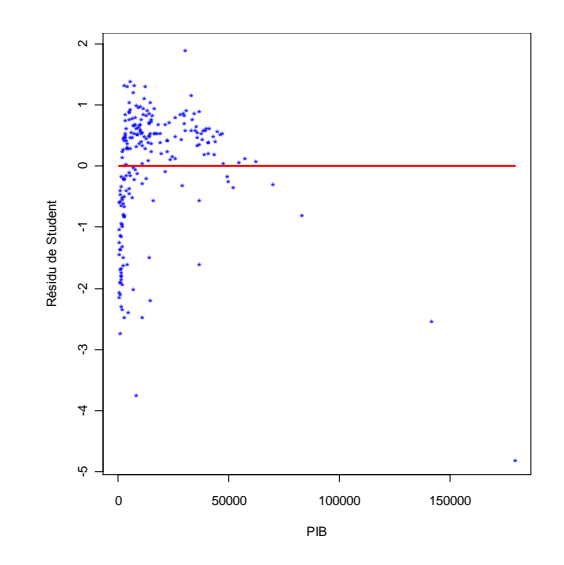

#### **Mesures d'influence**

La quantité  $h_{ii}$  (le *i<sup>e</sup>* élément de la diagonale de **H**) est une mesure de *l'influence* d'une observation, une mesure basée uniquement sur la valeur de *X*. On remarque que la variance Var( $\hat{y}_i$ ) =  $\sigma^2 h_{ii}$ . Une observation a beaucoup d'influence si *hii* est importante. La moyenne des *hii* est *q*/*n*, où *q* est le nombre de colonnes de **X**, soit *q* = 2 dans une régression linéaire simple; une pratique conventionnelle consiste à signaler les observations pour lesquels *hii* est *trois fois* supérieure à cette moyenne, c'est-à-dire, si *hii* > 6/*n*.

#### *La statistique D de Cook*

Une autre mesure d'influence est la statistique *D* de Cook, définie par

$$
D_i = \frac{(\hat{\mathbf{y}} - \hat{\mathbf{y}}_{(i)})'(\hat{\mathbf{y}} - \hat{\mathbf{y}}_{(i)})}{q\hat{\sigma}^2} = \frac{(\hat{\beta} - \hat{\beta}_{(i)})' \mathbf{X}' \mathbf{X} (\hat{\beta} - \hat{\beta}_{(i)})}{q\hat{\sigma}^2}
$$
(4.4.6)

où  $\hat{y}_{(i)}$  est le vecteur des prédictions de tous les  $y_i$  faites avec toutes les données sauf la *i*<sup>e</sup>; et  $\hat{\beta}_{(i)}$  est

l'estimation de  $\beta$  faite à partir de toutes les données sauf la *i*<sup>e</sup>. Dans une régression simple, la valeur de *q* est 2. On peut montrer que

$$
D_i = \frac{\hat{\epsilon}_i^2 h_{ii}}{q \hat{\sigma}^2 (1 - h_{ii}^2)}
$$
(4.4.7)

Cook suggère qu'on compare la valeur de  $D_i$  au point critique d'une statistique  $\mathcal{F}_{q,n-q;\alpha}$ .

Pour obtenir les distances de Cook (arrondies à 5 décimales), on fait

| > round (1s.diag (reglin) \$cooks, 5) |    |                                                                                   |                |   |  |       |                |   |           |  |
|---------------------------------------|----|-----------------------------------------------------------------------------------|----------------|---|--|-------|----------------|---|-----------|--|
|                                       |    | $2 \t3$                                                                           | $\overline{4}$ | 5 |  | 6 7 7 | 8 <sup>1</sup> | 9 | 1 N       |  |
|                                       |    | 0.00646 0.06580 0.00026 0.01710 0.01409 0.00031 0.07756 0.00563 0.00174 0.00306   |                |   |  |       |                |   |           |  |
|                                       |    | 12 13 14 15 16 17 18 19                                                           |                |   |  |       |                |   | 20        |  |
|                                       |    | $0.00074$ 0.02950 0.00148 0.00764 0.11094 0.00072 0.00000 0.00485 0.00124 0.14065 |                |   |  |       |                |   |           |  |
|                                       | 21 | 22 23 24 25 26 27 28 29                                                           |                |   |  |       |                |   | $\sim$ 30 |  |
|                                       |    | 0.01031 0.00847 0.13256 0.21429 0.08052 0.01327 0.00012 0.12686 0.00241 0.09719   |                |   |  |       |                |   |           |  |

Voici une présentation graphique des distances de Cook :

**> cook<-ls.diag(reglin)\$cooks > plot(cook,type="h",lwd=3,col="blue",xlab="Indice",ylab="Distance de Cook")**

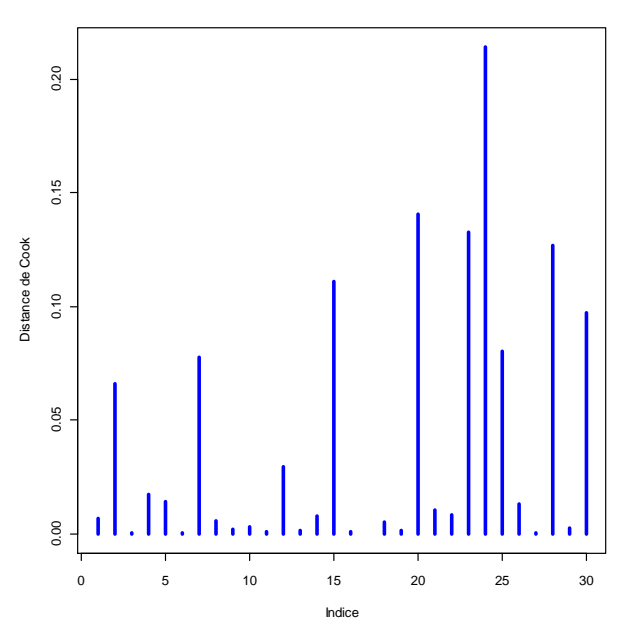

La donnée 24 est la plus influente de toutes. Pour se faire une idée de son influence, on compare la droite de régression à celle qu'on aurait obtenue en l'absence de cette donnée. Le graphique suivant montre que l'influence de cette donnée n'est somme toute pas si importante :

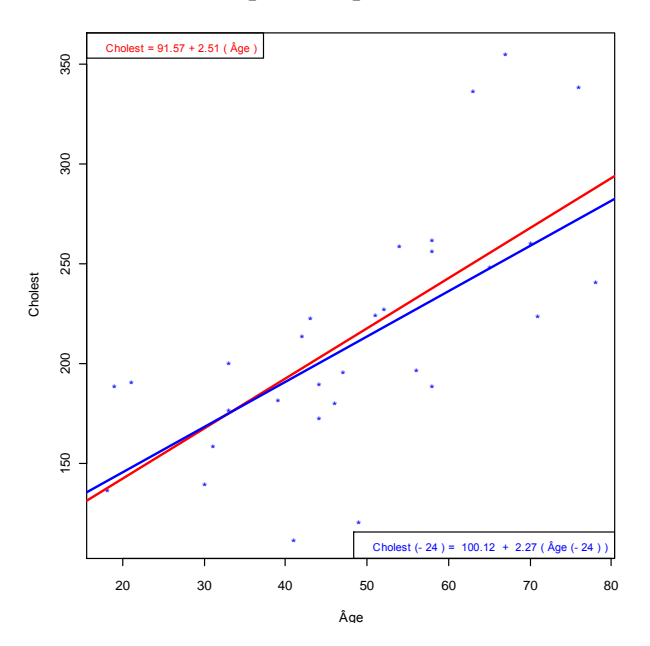

# *Les quantités DFFITS*

Les quantités DFFITS<sub>i</sub> sont une autre façon d'évaluer l'influence d'une observation. Elles sont définies par

$$
\text{DFFITS}_i = \frac{\hat{y}_i - \hat{y}_{i(i)}}{\hat{\sigma}_{(i)} \sqrt{h_{ii}}},
$$

où  $\hat{y}_{i0}$  est la prédiction de  $y_i$  faite à partir de toutes les données sauf la *i*<sup>e</sup>. Le dénominateur représente une estimation de l'écart-type  $\sigma_{\hat{y}_i} = \sigma \sqrt{h_i}$  de  $\hat{y}_i$ , avec  $\sigma$  estimé par  $\hat{\sigma}_{\omega}$ .

Il serait plus raisonnable de diviser l'écart  $\hat{y}_i - \hat{y}_i$  par une estimation de l'écart-type de  $\hat{y}_i - \hat{y}_i$  plutôt que par celui de  $\hat{y}_i$ . Si on estime  $\sigma$  par  $\hat{\sigma}_{(i)}$ , l'écart-type estimé de  $\hat{y}_i - \hat{y}_{i(i)}$  est  $\hat{\sigma}_{(i)}h_i/\sqrt{(1-h_i)}$ . Les statistiques modifiées deviennent alors

$$
\text{DFFITS}_{i}^{*} = \frac{\hat{y}_{i} - \hat{y}_{i(i)}}{\hat{\sigma}_{(i)}h_{ii} / \sqrt{(1 - h_{ii})}}.
$$

### **Normalité des résidus**

#### *L'histogramme des résidus*

Une façon naturelle de vérifier si les  $\varepsilon_i$  sont de loi normale est d'examiner l'histogramme des résidus centrés-réduits  $\hat{\epsilon}_{i(cr)}$ . En voici un histogramme :

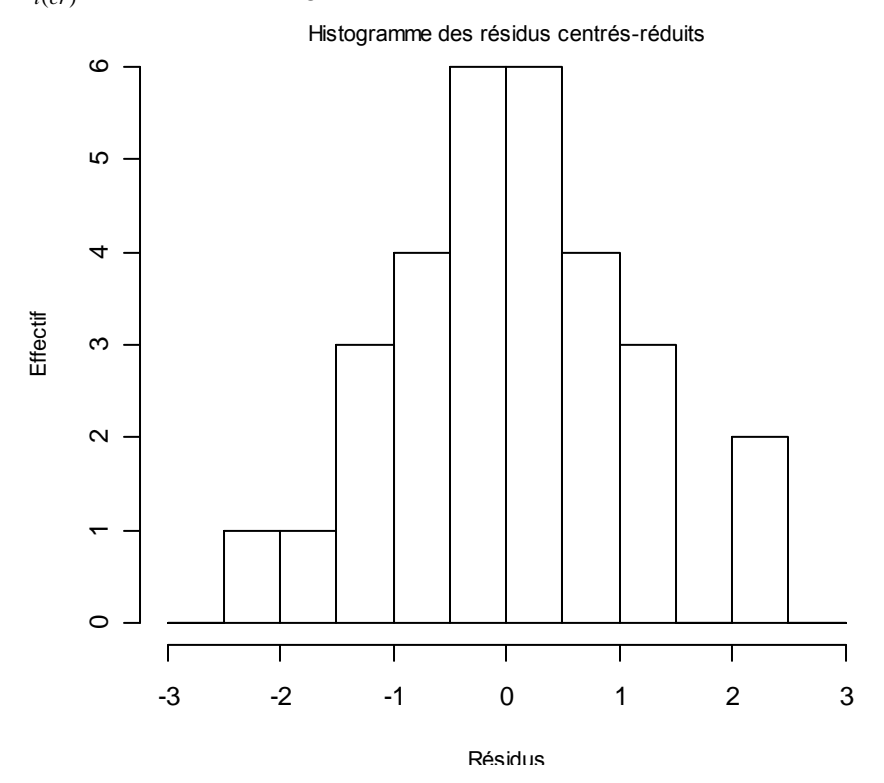

On ne peut pas vraiment conclure à la *non*-normalité des  $\hat{\epsilon}_{i(c)}$ .

#### *Les graphiques Q-Q*

Une technique graphique qui est probablement plus efficace est le graphique que nous appellerons le graphique Q-Q (quantile-quantile). Dans un échantillon aléatoire simple, *Y*1, … , *Yn*, on considère les statistiques d'ordre, disons  $Y_{(1)} \leq ... \leq Y_{(n)}$ . Ces valeurs devraient être proches de leur espérance: les points  $(Y_{(i)}$ ;  $E(Y_{(i)})$  devraient s'aligner le long de la droite  $y = x$  si l'espérance  $E(Y_{(i)})$  est calculée sous une hypothèse correcte. En particulier, sous l'hypothèse que la population est de loi normale, la quantité  $E(Y_{(i)})$  doit être l'espérance de la *i*<sup>e</sup> statistique d'ordre d'un échantillon d'une population  $\mathcal{N}(\mu;\sigma^2)$ . Si les valeurs de  $\mu$  et de  $\sigma$  ne sont pas connues, et ne font pas partie de l'hypothèse à tester, on ne peut pas

calculer ces espérances. Mais les statistiques  $Z_{(i)} = \frac{Y_{(i)} - \mu}{I}$  $\sigma$ sont les statistiques d'ordre d'un échantillon d'une population  $\mathcal{N}(0; 1)$ , et l'espérance de la *i*<sup>e</sup> statistique d'ordre d'une  $\mathcal{N}(0; 1)$  peut être calculée. On l'approche par  $\Phi^{-1}$  [(*i*-3/8)/(*n* + ¼)], où  $\Phi$  est la fonction de répartition d'une variable de loi  $\mathcal{N}(0; 1)$ . On a donc, sous l'hypothèse d'une population normale,  $E\left(\frac{Y_{(i)} - \mu}{\sigma}\right)$  $\left(\frac{Y_{(i)} - \mu}{\sigma}\right) = \Phi^{-1}\left(\frac{i - 3/8}{n + 1/4}\right)$ 1/ 4 *i n*  $\Phi^{-1}\left(\frac{i-3/8}{n+1/4}\right) \Rightarrow E(Y_{(i)}) = \mu + \sigma$ 

$$
\Phi^{-1}\left(\frac{i-3/8}{n+1/4}\right).
$$
 Donc le nuage de points  $\left(\Phi^{-1}\left(\frac{i-3/8}{n+1/4}\right); Y_{(i)}\right)$  devrait se situer proche d'une droite.

Habituellement, on considère les résidus centrés réduits  $\hat{\epsilon}_{i(cr)}$  comme un échantillon aléatoire simple (bien qu'en fait ils soient corrélés), et on trace le nuage de points  $(t_{(i)}; \Phi^{-1})$ 1/ 4 *i n*  $-1(i \Phi^{-1}\left(\frac{i-3/8}{n+1/4}\right); \hat{\varepsilon}_{i(cr)}$ ). Voici le nuage pour l'exemple :

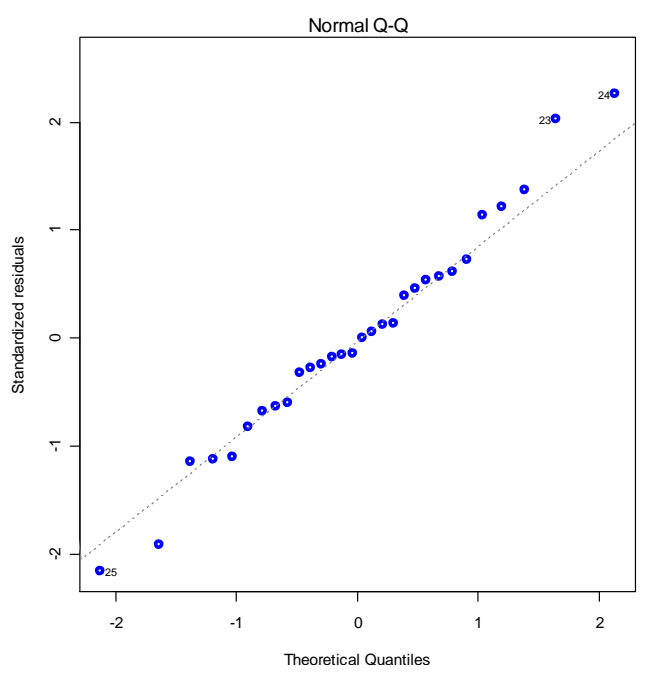

L'alignement n'étant pas très éloigné d'une droite, on n'a pas de raison de douter de la normalité des *y*.

# **Commandes R**

Nous illustrons les commandes qui permettent de calculer les diverses mesures décrites ci-dessus avec les données du tableau 4.4.1.

Éléments de la diagonale de la matrice **H** (à 5 décimales) :

```
> round(ls.diag(reglin)$hat,5)
 [1] 0.03418 0.09827 0.03410 0.07782 0.04046 0.03485 0.04072 0.03733 0.03365 0.03890
[11] 0.04514 0.04482 0.03602 0.04482 0.14513 0.06818 0.15390 0.04482 0.09261 0.13045
[21] 0.03714 0.03602 0.06022 0.07718 0.03336 0.06460 0.06460 0.14614 0.07315 0.13140
```

```
Résidus standardisés (à 5 décimales) :
```

```
> round(ls.diag(reglin)$std.res,5)
 [1] -0.60427 -1.09890 0.12023 -0.63672 -0.81761 0.13148 -1.91153 0.53861 -0.31636
[10] 0.38917 -0.17657 -1.12145 -0.28117 0.57063 -1.14326 -0.14033 0.00436 0.45473
```
[19] -0.15576 1.36936 0.73125 -0.67342 2.03417 2.26370 -2.16026 0.61995 0.05780 [28] 1.21753 -0.24718 1.13355

#### Résidus de Student (à 5 décimales) :

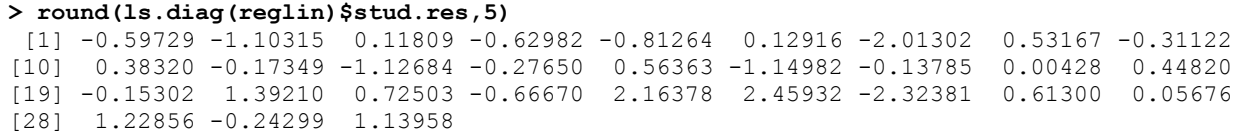

Distances de Cook (arrondies à 5 décimales) :

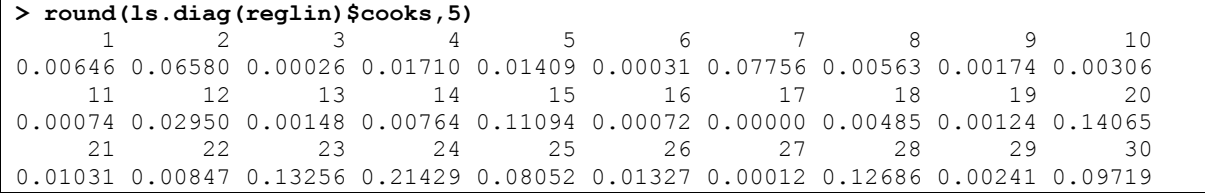

Pour une représentaion graphique des distances de Cook :

**> cook<-ls.diag(reglin)\$cooks > plot(cook,type="h",lwd=3,col="blue",xlab="Indice",ylab="Distance de Cook")**

#### Les quantités DFFITS :

```
> round(ls.diag(reglin)$dfits,5)
 [1] -0.11237 -0.36418 0.02219 -0.18295 -0.16688 0.02454 -0.41475 0.10470 -0.05808
[10] 0.07709 -0.03772 -0.24408 -0.05345 0.12209 -0.47375 -0.03729 0.00183 0.09708
[19] -0.04889 0.53919 0.14240 -0.12888 0.54772 0.71123 -0.43168 0.16110 0.01492
[28] 0.50826 -0.06827 0.44323
```
Les graphiques Q-Q

La commande plot.lm(reglin) fournit plusieurs graphiques. Le deuxième est le graphique Q-Q. **> plot.lm(reglin,which=2,col="blue",lwd=3)**

# **4.5 Transformations de variables**

Les graphiques ou les techniques diagnostiques peuvent révéler des violations des hypothèse de la régression linéaire : hétéroscédasticité, par exemple, ou absence de normalité, ou encore non linéarité. On peut parfois pallier ces difficultés par une transformation des variables. Nous discutons ici quelques situations dans lesquelles une transformation de la variable dépendante peut avoir l'effet voulu.

*Exemple Une relation non linéaire*

Dans l'exemple de la section 4.4, la relation entre le PIB et l'espérance de vie est fortement non linéaire.

Dans le contexte, il est raisonnable de penser que l'espérance de vie croît plus rapidement lorsque le PIB est petit. On pourrait alors considérer un taux d'accroissement *inversement proportionnel* au PIB. En

général, si  $\mu_y(x) = E(y|x)$ , on suppose que  $\frac{d\mu_y(x)}{dx} = \frac{\beta_1}{\beta_2}$ *dx x*  $\frac{\mu_y(x)}{dx} = \frac{\beta_1}{\beta_2}$ , ce qui entraîne que  $\mu_y(x) = \beta_0 + \beta_1 \ln x$ . Dans le cas

présent, espvie =  $\beta_0+\beta_1\ln(pib)$ . On examine donc la relation entre espvie et une variable construite,  $l$ pib = ln (pib). Le nuage de points suivant et le graphique des résidus de Student montrent en effet qu'une relation linéaire s'ajuste assez bien aux données :

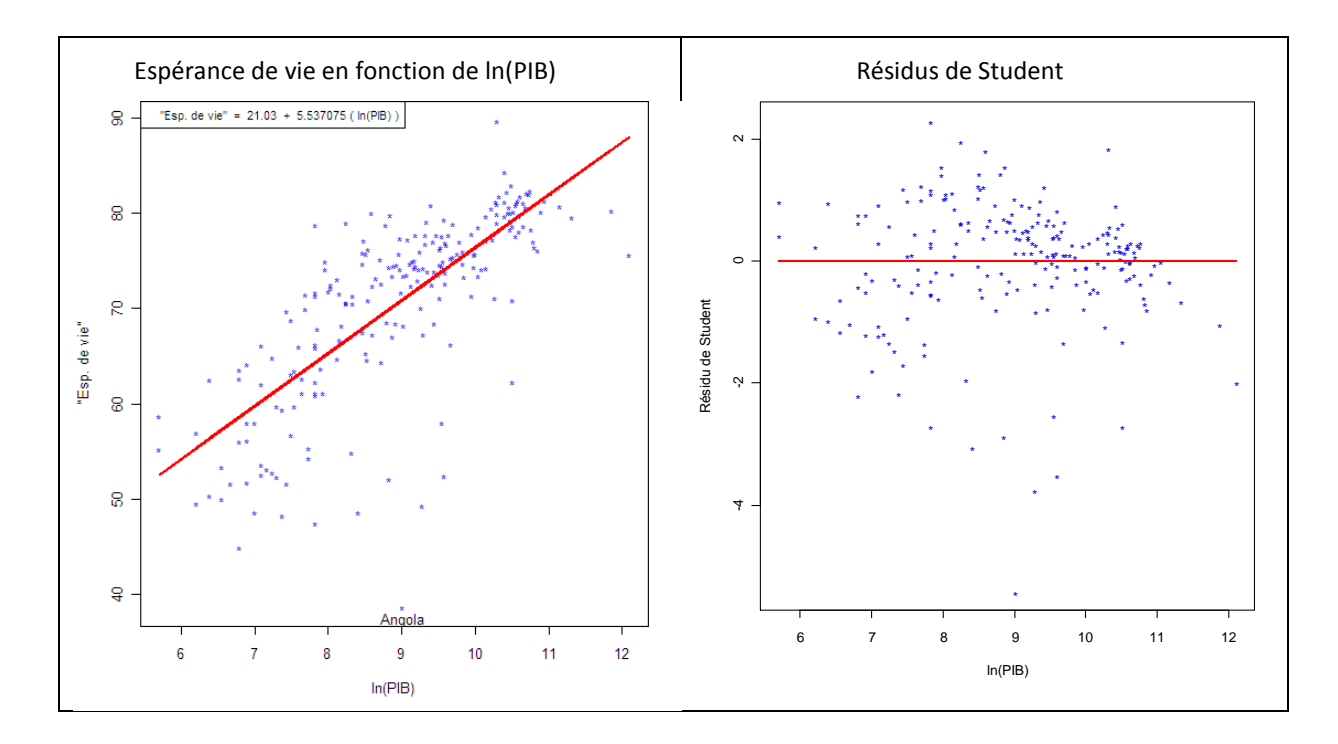

Le graphique des résidus ne contredit pas l'hypothèse de linéarité :

Si la non linéarité ne semble plus faire problème, l'hétéroscédasticité, par contre, subsiste, et, en plus, une certaine donnée, la 6<sup>e</sup> (l'Angola) semble tout à fait aberrante. Si on suppose que cette observation est erronée, ou qu'elle n'appartient pas vraiment à la population visée, on peut l'omettre. On obtient alors le graphique des résidus de Student suivant :

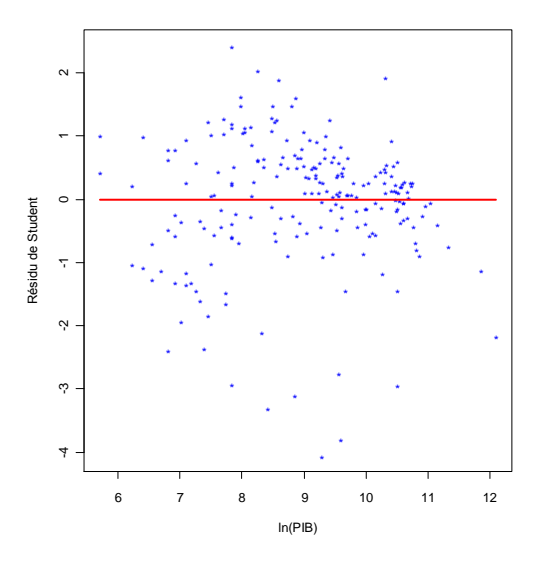

Plusieurs pays demeurent aberrants.

*Un autre modèle, adéquat mais mal motivé* :  $\exp$ vie =  $\beta_0 + \beta_1$ (pib<sup>0,1</sup>). Illustré dans les graphiques suivants (après élimination d'une autre donnée aberrante.)

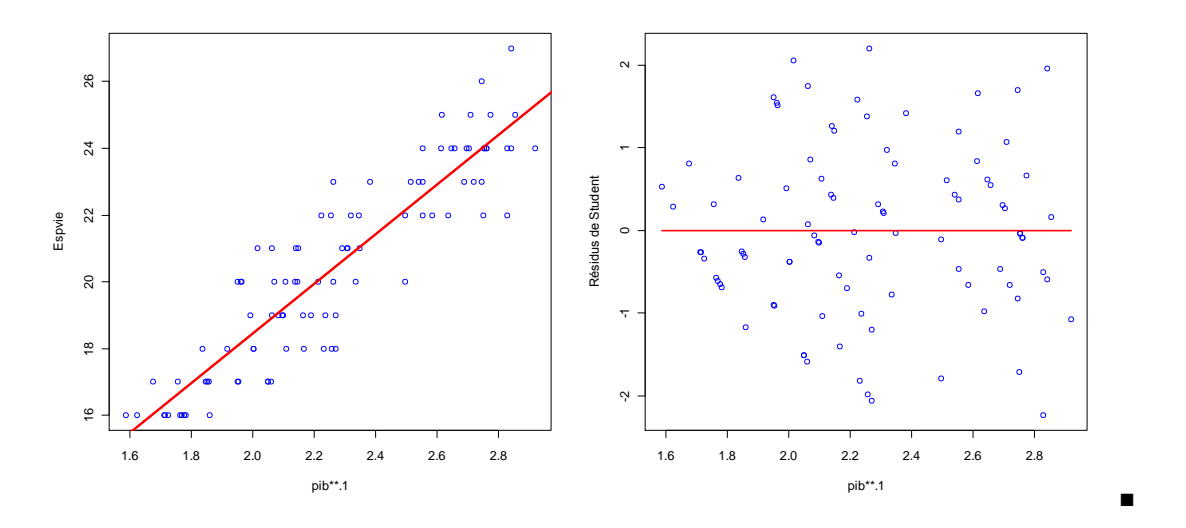

# $Le\, cas\, ou\,  $Var(\varepsilon_i) = d_i \sigma^2$ , *les d<sub>i</sub> connus*$

Cette situation se produit lorsque chaque  $y_i$  est en fait une moyenne  $\bar{y}_i$  de  $n_i$  observations. Supposons, par exemple, qu'on souhaite déterminer la relation entre la moyenne d'un élève au Cégep et sa moyenne au cours de la première session à l'université. Un grand échantillon d'élèves est prélevé, mais les élèves se trouvent groupés et seules les moyennes des groupes sont retenues : les moyennes  $\bar{y}_i$  (moyenne à l'université) et  $\bar{x}_i$  (moyenne au Cégep). On ne peut plus supposer que les variances des  $\bar{y}_i$  sont égales à moins que les tailles des classes soient les mêmes. Le modèle  $\bar{y}_i = \beta_0 + \beta_1 \bar{x}_i + \varepsilon_i$ , serait encore applicable, mais si les tailles des classes sont  $n_1, n_2, ..., n_k$ , alors Var( $\bar{y}_i$ ) = Var( $\epsilon_i$ ) =  $\sigma^2/n_i$ , ce qui viole l'hypothèse d'homoscédasticité. Un modèle approprié est

$$
\mathbf{y} = \mathbf{X}\boldsymbol{\beta} + \boldsymbol{\epsilon}, \ \mathbf{V}(\boldsymbol{\epsilon}) = \sigma^2 \mathbf{D}^{-1}, \ \text{oi } \mathbf{D} = \begin{bmatrix} n_1 & 0 & \cdots & 0 \\ 0 & n_2 & \cdots & 0 \\ \vdots & \vdots & \ddots & \vdots \\ 0 & 0 & \cdots & n_k \end{bmatrix}
$$

On peut alors transformer les données :

$$
z = \mathbf{Z}\boldsymbol{\beta} + \boldsymbol{\delta}, \ \mathbf{V}(\boldsymbol{\delta}) = \sigma^2 \mathbf{I}
$$

où

$$
z = \mathbf{D}^{\frac{1}{2}}y \ , \ \mathbf{Z} = \mathbf{D}^{\frac{1}{2}}\mathbf{X} \ ; \ \delta = \mathbf{D}^{\frac{1}{2}}\varepsilon
$$

Dans le cas présent, les estimations des paramètres sont

s le cas présent, les estimations des paramètres sont  
\n
$$
\hat{\beta} = (\mathbf{Z}'\mathbf{Z})^{-1}\mathbf{Z}'\mathbf{z} = (\mathbf{X}'\mathbf{D}\mathbf{X})^{-1}\mathbf{X}'\mathbf{D}\mathbf{z}, \text{ et } \hat{\sigma}^2 = \frac{z'(I - \mathbf{Z}(\mathbf{Z}'\mathbf{Z})^{-1}\mathbf{Z}')z}{n-2} = \frac{y'[\mathbf{D} - \mathbf{D}^{1/2}\mathbf{X}(\mathbf{X}'\mathbf{D}\mathbf{X})^{-1}\mathbf{X}'\mathbf{D}]\mathbf{y}}{n-1}
$$

#### *Exemple*

Considérons donc un groupe réparti en 20 classes de tailles différentes pour lesquelles nous observons les moyennes  $\bar{y}_i$  et  $\bar{x}_i$ . Voici les données, où

*n<sup>i</sup>* = Nombre d'élèves dans la classe *i*

- $\overline{y}_i$  = Moyenne des résultats à l'université
- $\overline{x}_i$  = Moyenne des résultats au Cégep.

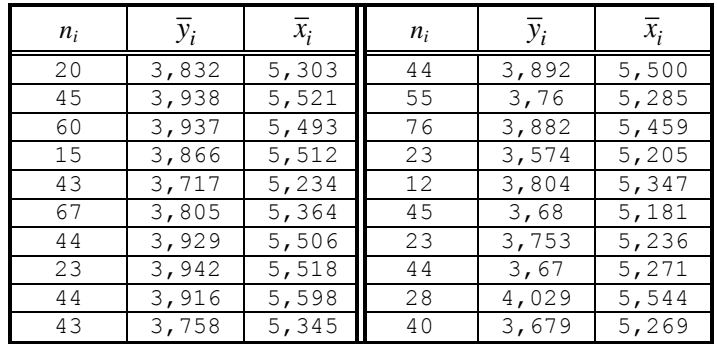

Déterminons les valeurs transformées :

 $\hat{\beta} = \begin{bmatrix} -0,5281154 \\ 0,8070843 \end{bmatrix};$ 

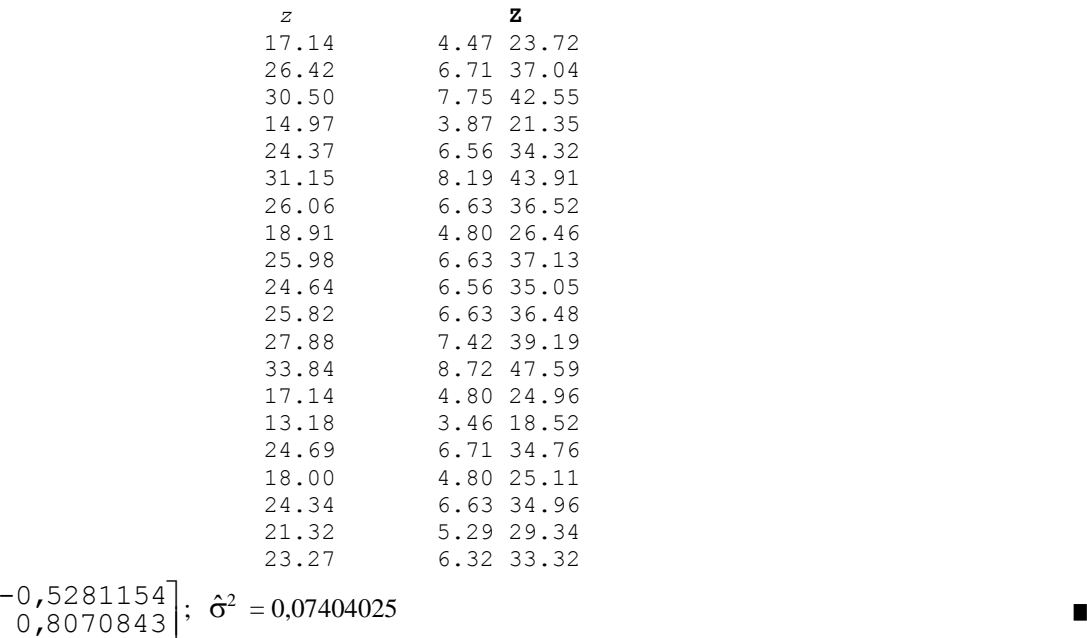

### *Transformation de la variable dépendante : la méthode de Box-Cox*

La méthode de Box-Cox est basée sur la supposition qu'il existe une transformation de la forme *u* =  $u(y; \lambda) = \frac{y^{\lambda} - 1}{\lambda}$  $\frac{1}{\lambda}$ , telle que la régression de *u* sur *x* est linéaire et que *u<sub>i</sub>* est normale, de moyenne β<sub>o</sub>+β<sub>1</sub>*x<sub>i</sub>* et de variance  $\sigma^2$ . La transformation  $u(y; \lambda)$  est définie pour tout  $\lambda > 0$ , mais on étend sa définition pour qu'elle inclue la transformation logarithmique : on ajoute donc  $u(y; 0) = log(y)$  (=  $\lim_{\lambda \to 0}$  $\lim \frac{y^{\lambda}-1}{y}$  $\lambda \rightarrow$  $\overline{\phantom{0}}$ λ ). Le paramètre λ est estimé par la méthode du maximum de vraisemblance. Soit  $f$  la fonction de densité conjointe des  $u_i$ . On a alors

$$
f(u_1; \ldots; u_n) = \frac{1}{(2\pi)^{n/2} (\sigma^2)^{n/2}} e^{(-1/2\sigma^2) \sum_{i=1}^n (u_i - \beta_o - \beta_1 x_i)^2}
$$

La densité conjointe des observations brutes (les *y<sub>i</sub>*) est donc  $f[u(y_1;\lambda); \ldots; u(y_n;\lambda)]J(y;\lambda)$ , où le Jacobien  $J(y; \lambda) =$ 1 1 *n*  $\sum_{i=1}^{n} y_i$  $\lambda \left(\prod_{i=1}^n y_i\right)^{n-1} = G^{n(\lambda-1)}$  où  $G = \left(\prod_{i=1}^n y_i\right)^{1/n}$ 1/ 1  $n \quad \lambda^{1/n}$  $\prod_{i=1}^{n} y_i$ <sup>*i*</sup> *i* La fonction de vraisemblance est

$$
L(\sigma^2; \beta_0; \beta_1; \lambda) = \int [u(\underline{y}_1; \lambda); \ldots; u(\underline{y}_n; \lambda)] J(\mathbf{y}; \lambda) = \frac{1}{(2\pi)^{n/2} (\sigma^2)^{n/2}} e^{(-1/2\sigma^2) \sum_{i=1}^n (u(\underline{y}_i; \lambda) - \beta_0 - \beta_1 x_i)^2} G^{n(\lambda-1)}.
$$

Lorsqu'on maximise L par rapport à  $\sigma^2$ ,  $\beta_0$  et  $\beta_1$  pour un  $\lambda$  fixe, on obtient les estimateurs usuels, soit

$$
\hat{\sigma}^2 = \frac{1}{n} \sum_{i=1}^n (u_i - \hat{\beta}_0 - \hat{\beta} x_i)^2, \ \hat{\beta}_1 = \frac{\sum_{i=1}^n (x_i - \bar{x})(u_i - \bar{u})}{\sum_{i=1}^n (x_i - \bar{x})^2} \text{ et } \hat{\beta}_0 = \bar{u} - \hat{\beta}_1 \bar{x} \ u_i = u(y_i; \lambda)
$$

et  $\ln L(\hat{\sigma}^2; \hat{\beta}_0; \hat{\beta}_1; \lambda) = -\frac{n}{2} \ln 2\pi - \frac{n}{2} \ln \hat{\sigma}^2 - \frac{n}{2} + \frac{n}{2} (\lambda - 1) \ln G^2 = \text{Constante} - \frac{n}{2} \ln \hat{\sigma}^2 + \frac{n}{2} (\lambda - 1) \ln G^2.$ 

= 2 1 Constante  $-\frac{n}{2}\ln\left(\frac{\hat{\sigma}}{G^{\lambda}}\right)$ *n*  $G^{\lambda-}$  $\left(\begin{array}{c} \hat{\sigma} \end{array}\right)^2$  $-\frac{n}{2}\ln\left(\frac{\sigma}{G^{\lambda-1}}\right)$ . Or 2 1  $\hat{\sigma}$  $G^{\lambda-}$  $(\hat{\sigma})^2$  $\left(\frac{6}{G^{\lambda-1}}\right)$  est la somme des carrés résiduelle SCR de la régression de  $z(\lambda) =$ 

1  $u(\lambda)$  $G^{\lambda-}$  $\frac{\lambda}{\lambda}$  sur *x*, une somme que nous devons minimiser afin de maximiser la vraisemblance. Donc la

méthode consiste à calculer le vecteur *z*(λ) pour différentes valeurs de λ, déterminer la régression de *z*(λ) sur *x*, puis calculer la somme de carrés résiduelle  $SCR(\lambda)$ . Nous retenons la valeur de  $\lambda$  qui minimise  $SCR(\lambda)$ .

# *Exemple*

Le tableau suivant contient des données sur la concentration d'une certaine substance dans le sang en fonction du temps écoulé depuis l'injection de la substance. Les variables sont

Conc : La concentration de la substance en question dans le sang Heures : Le nombre d'heures après l'injection

Voici les données

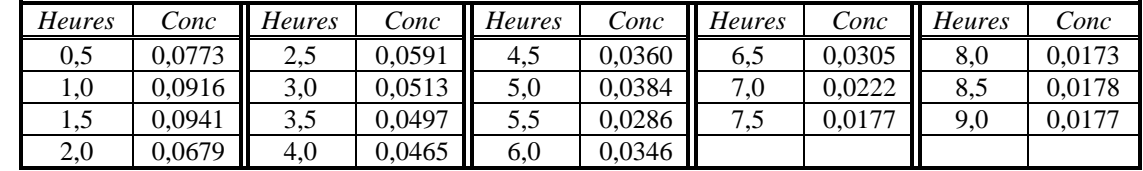

Voici l'analyse par R :

#### **> summary(lm(Conc~Heures))**

```
Coefficients:
             Estimate Std. Error t value Pr(>|t|) 
(Intercept) 0.086265 0.004265 20.23 8.04e-13 ***
Heures -0.008824  0.000788 -11.20  5.56e-09 ***
Residual standard error: 0.008672 on 16 degrees of freedom
Multiple R-Squared: 0.8869, Adjusted R-squared: 0.8798 
F-statistic: 125.4 on 1 and 16 DF, p-value: 5.563e-09
```
L'analyse montre que le nombre d'heures est un prédicteur utile, mais là n'est pas la question. La question est de savoir si le modèle d'une droite est adéquat. Les graphiques suivants semblent indiquer que non :

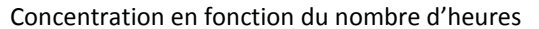

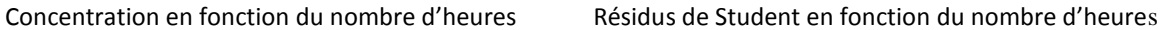

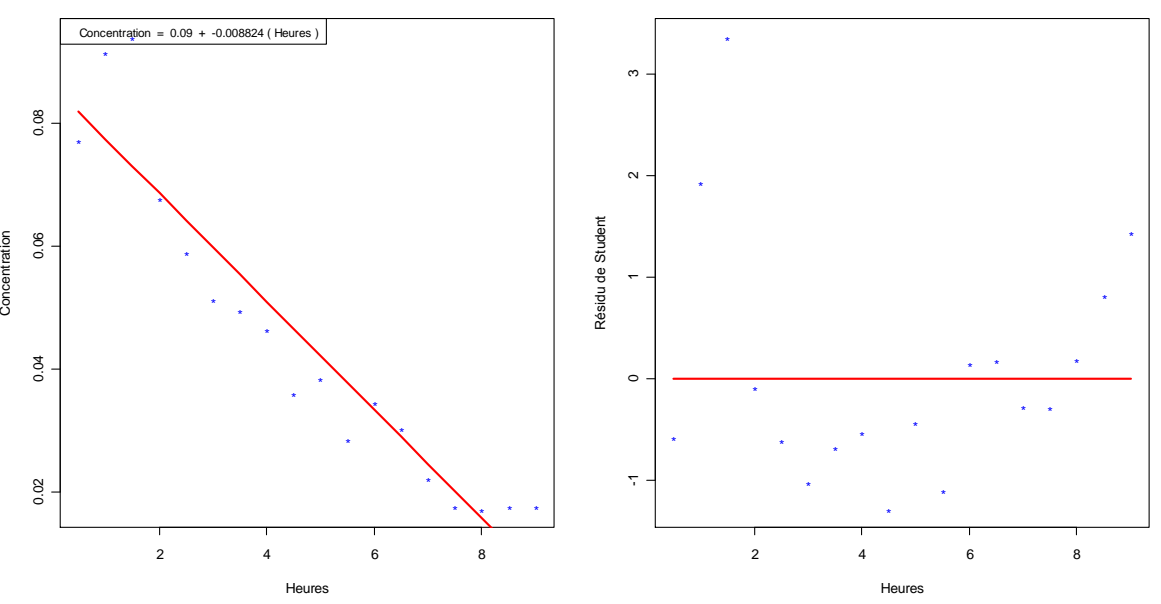

Il y a certaines raisons théoriques pour croire que c'est le *logarithme* de la concentration qui devrait décroître linéairement avec le temps. Ceci découle de l'hypothèse que le taux de décroissance de la substance dans le sang est proportionnelle à la quantité existante. Voici l'analyse faite avec le logarithme de la concentration (variable Logconc) comme variable dépendante :

```
> summary(lm(logconc~Heures))
Coefficients:
              Estimate Std. Error t value Pr(>|t|) 
(Intercept) -2.26716 0.06127 -37.00 < 2e-16 ***<br>Heures -0.21073 0.01132 -18.61 2.89e-12 ***
Heures -0.21073 0.01132 -18.61 2.89e-12 ***
Residual standard error: 0.1246 on 16 degrees of freedom
Multiple R-Squared: 0.9559, Adjusted R-squared: 0.9531 
F-statistic: 346.5 on 1 and 16 DF, p-value: 2.887e-12
```
Le coefficient  $r^2$  (R-Squared) est passé de 91,1% à 96,3%, une amélioration faible mais sensible. Le graphique des résidus montre également que le modèle s'ajuste mieux aux données.

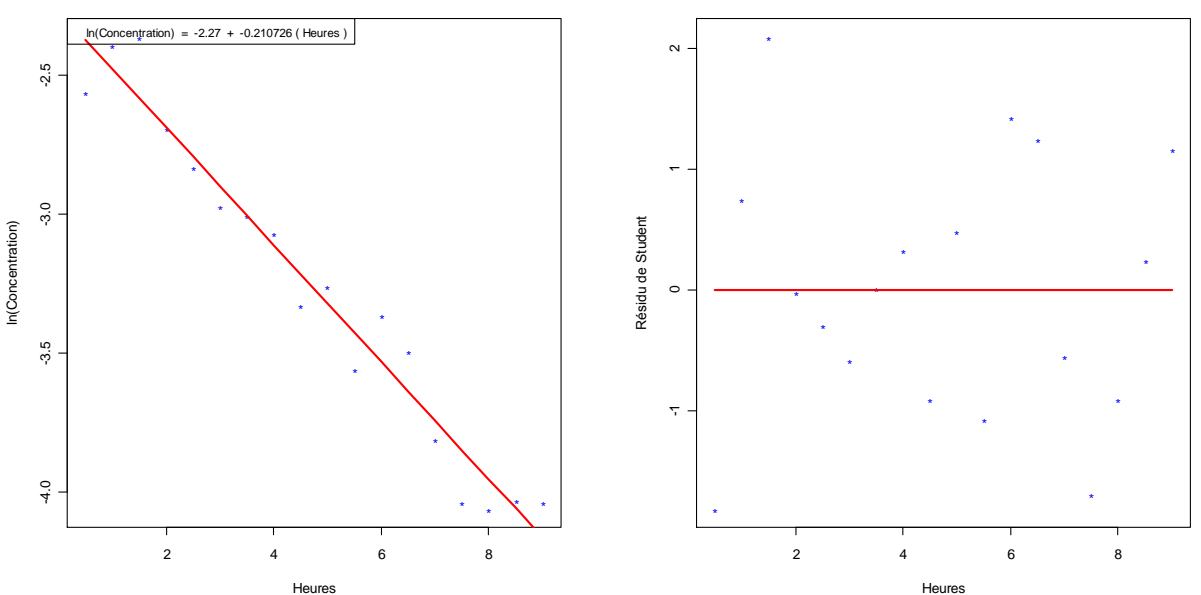

ln(Concentration) en fonction du nombre d'heures Résidus de Student en fonction du nombre d'heures

Est-ce qu'une application de la transformation de Box-Cox aurait mené à la même transformation? Vérifions.

On a G =  $\prod_{i=1}^{n} y_i$ 1/ 1  $n \begin{bmatrix} 1/n \end{bmatrix}$  $\prod_{i=1}^{n} y_i$ <sup>*i*</sup>  $\sum_{i=1}^{n} y_i$ <sup>*i*</sup> 18  $1^{1/18}$  $\prod_{i=1}^{18} y_i \bigg)^{1/10} = 0.03807827$ . Nous calculons le vecteur  $z(\lambda) = \frac{y^{\alpha}-1}{\lambda}$  $y^{\lambda}$  – 1 *G* λ  $\lambda \overline{\phantom{0}}$ λ pour différentes valeurs de  $\lambda$ , puis calculons la somme de carrés résiduelle SCR( $\lambda$ ) correspondant à chaque valeur de λ. Voici un graphique montrant la relation entre λ et  $SCR(λ)$ .

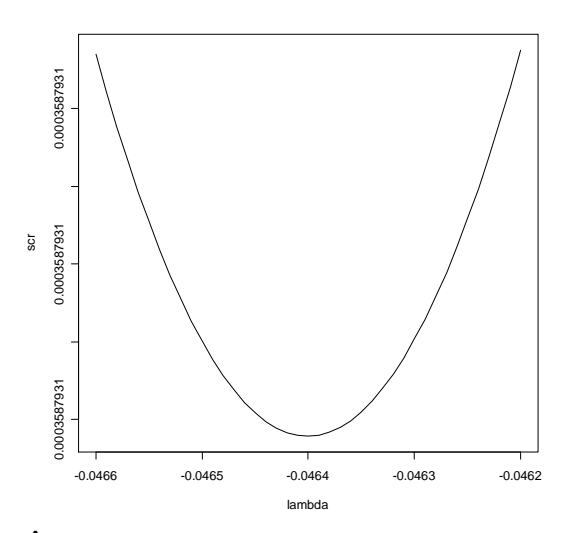

Nous devons retenir la valeur  $\hat{\lambda}$  de  $\lambda$  qui minimise SCR( $\lambda$ ). On voit qu'une valeur approchée est  $\hat{\lambda}$  $=$  -0,05. Une fois la valeur  $\hat{\lambda}$  déterminée, nous pouvons ne pas tenir compte des constantes dans la définition de *z* et définir *z* plus simplement comme  $z = y^{\hat{\lambda}} - 1$  ou  $z = y^{\hat{\lambda}}$ . Il se trouve qu'avec  $\hat{\lambda} = -0.05$ , la transformation est très proche de la transformation logarithmique (la corrélation entre logconc et *z* est de l'ordre de 0,999). On peut faire faire cette analyse par R. On commence par télécharger les procédures MASS, puis on donne la commande (le paramètre **lambda=seq(-1,1,.1)** donne l'ensemble

des valeurs de  $\lambda$  pour lesquelles on veut effectuer les calculs). Ce qui est donné, c'est le logarithme de la fonction de vraisemblance; donc ce que nous recherchons, c'est la valeur de  $\lambda$  qui *maximise* ce logarithme:

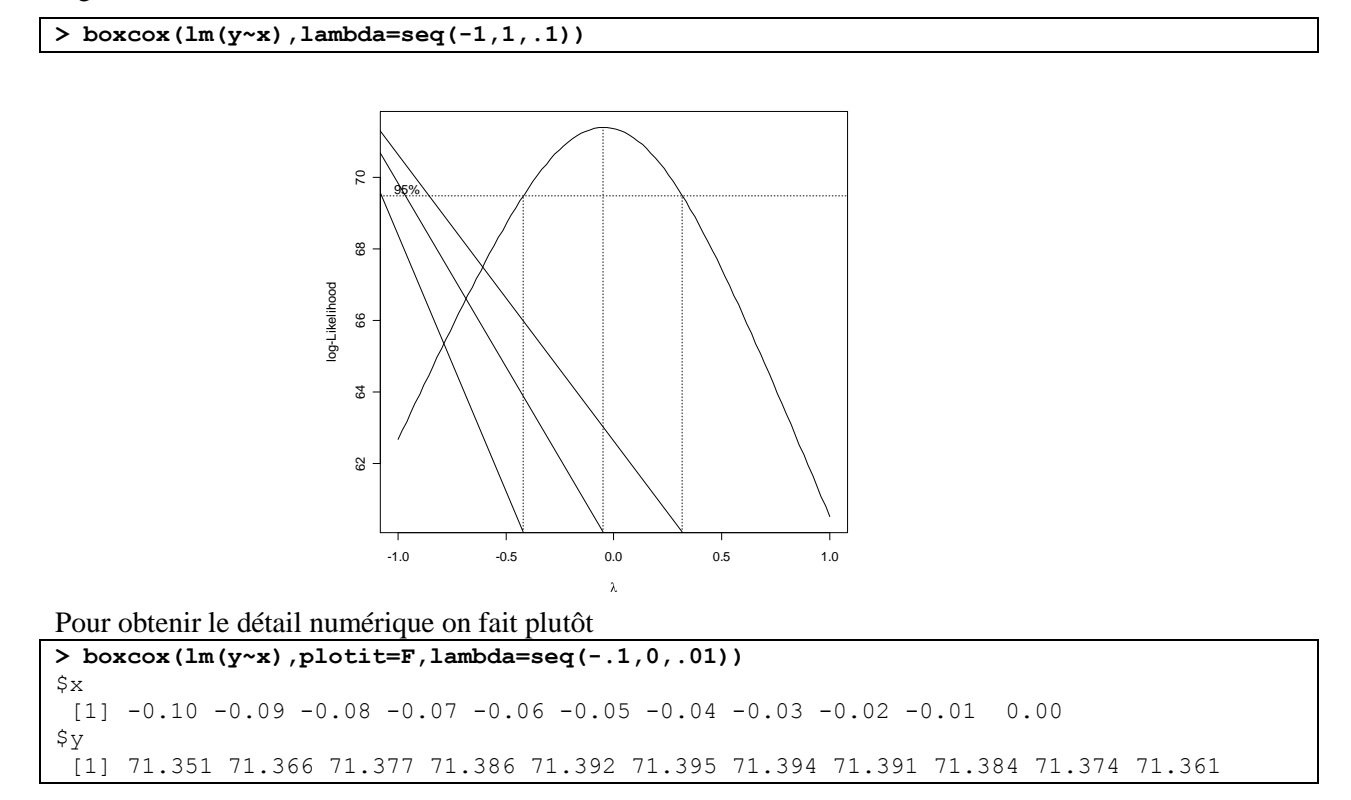

#### **RÉSUMÉ**

- 1 Modèle de régression linéaire simple :  $y_i$  est une variable aléatoire de moyenne  $\beta_0 + \beta_1 x_i$  et de variance  $\sigma_{y.x}^2$ .
- 2 Les estimateurs de  $\beta_1$  et  $\beta_0$  sont  $\hat{\beta}_1 = \frac{\sum (x_i x)(y_i x_i)}{\sum (x_i x)^2}$  $(x_i - \overline{x})(y_i - \overline{y})$  $(x - \overline{x})$  $\sum_i$   $\sim$ *i*  $(x_i - \overline{x})(y_i - \overline{y})$  $x - \overline{x}$  $\sum (x_i - \overline{x})(y_i - \overline{y})$  $\frac{x_i}{\sum (x_i - \overline{x})^2} = \frac{xy}{s^2}$ *xy x s s* et  $\hat{\beta}_0 = \overline{y} - \hat{\beta}_1 \overline{x}$ .

$$
3 \qquad \hat{\beta}_0 \sim \mathcal{N}(\beta_0 \,;\, \sigma_{\hat{\beta}_0}^2) \text{ et } \hat{\beta}_1 \sim \mathcal{N}(\beta_1 \,;\, \sigma_{\hat{\beta}_1}^2) \text{ ou } \sigma_{\hat{\beta}_0}^2 = \sigma^2 \left(\frac{1}{n} + \frac{\sigma^2}{\sum (x_i - \overline{x})^2}\right) \text{ et } \sigma_{\hat{\beta}_1}^2 = \frac{\sigma^2}{\sum (x_i - \overline{x})^2}.
$$

4 On estime  $\sigma_{\hat{\beta}_0}^2$  $\sigma_{\hat{\beta}_0}^2$  et  $\sigma_{\hat{\beta}_1}^2$  $\sigma_{\hat{\beta}_1}^2$  en remplaçant  $\sigma^2$  par son estimateur, qui est

$$
\hat{\sigma}^2 = \frac{\sum_{i=1}^n (y_i - \hat{y}_i)^2}{n-2} = \frac{\sum_{i=1}^n (y_i - (\hat{\beta}_0 + \hat{\beta}_1 x_i))^2}{n-2}.
$$

et alors

$$
\frac{\hat{\beta}_o - \beta_o}{\hat{\sigma}_{\hat{\beta}_o}} \sim t_{n-2} \text{ et } \frac{\hat{\beta}_1 - \beta_1}{\hat{\sigma}_{\hat{\beta}_1}} \sim t_{n-2}
$$

5 Les intervalles de confiance pour  $\beta_0$  et  $\beta_1$  sont donnés par

$$
\hat{\beta}_0 - t_{n-2;\alpha/2} \hat{\sigma}_{\hat{\beta}_0} \leq \beta_0 \leq \hat{\beta}_0 + t_{n-2;\alpha/2} \hat{\sigma}_{\hat{\beta}_0} \quad \text{et} \quad \hat{\beta}_1 - t_{n-2;\alpha/2} \hat{\sigma}_{\hat{\beta}_1} \leq \beta_1 \leq \hat{\beta}_1 + t_{n-2;\alpha/2} \hat{\sigma}_{\hat{\beta}_1}
$$

6 Un intervalle de confiance pour  $\mu_x = \beta_o + \beta_1 x$  est donné par

$$
\hat{\mu}_x - t_{n-2;\alpha/2} \hat{\sigma}_{\hat{\mu}_x} \leq \mu_x \leq \hat{\mu}_x + t_{n-2;\alpha/2} \hat{\sigma}_{\hat{\mu}_x} \quad \hat{\sigma}_{\hat{\mu}_x}^2 = \hat{\sigma}^2 \left[ \frac{1}{n} + \frac{(x - \overline{x})^2}{\sum (x_i - \overline{x})^2} \right].
$$

7 Limites de prédiction:

$$
\hat{y}_x - t_{n-2;\alpha/2} \hat{\sigma}_{y-\hat{y}_x} \leq y_x \leq \hat{y}_x + t_{n-2;\alpha/2} \hat{\sigma}_{y-\hat{y}_x}, \text{ on } \hat{\sigma}_{y-\hat{y}_x} = \hat{\sigma} \sqrt{1 + \frac{1}{n} + \frac{(x-\overline{x})^2}{\sum (x_i - \overline{x})^2}}.
$$

La région critique pour tester les hypothèses  $H_0$ :  $\beta_1 = b$  et  $H_0$ :  $\beta_0 = a$ , respectivement, sont

$$
\left|\frac{\hat{\beta}_1 - b}{\hat{\sigma}_{\hat{\beta}_1}}\right| > t_{n-2;\alpha/2} \text{ et } \left|\frac{\hat{\beta}_0 - a}{\hat{\sigma}_{\hat{\beta}_0}}\right| > t_{n-2;\alpha/2}
$$

8 La statistique  $\hat{\mu}_x = \hat{\beta}_0 + \hat{\beta}_1 x \sim \mathcal{N}(\mu_x; \sigma_{\hat{\mu}_x}^2)$  où  $\sigma_{\hat{\mu}_x}^2 = \sigma^2 \left[ \frac{1}{n} + \frac{(x - \overline{x})^2}{\sum (x - \overline{x})^2} \right]$ 1  $(x - \overline{x})$  $\overline{(x_i - \overline{x})}$  $x - \overline{x}$  $\overline{n}$ <sup>+</sup> $\sum (x_i - \overline{x})$  $\sigma^2 \left[ \frac{1}{n} + \frac{(x - \overline{x})^2}{\sum (x_i - \overline{x})^2} \right]$ . La variance  $\sigma_{\hat{\mu}_x}^2$  est estimée par

$$
\hat{\sigma}_{\hat{\mu}_x}^2 = \hat{\sigma}^2 \left[ \frac{1}{n} + \frac{(x - \overline{x})^2}{\sum (x_i - \overline{x})^2} \right].
$$

- 9 *x*  $x - \mu_x$  $\hat{\sigma}_{\hat{\mu}}$  $\hat{\mu}_r$  –  $\mu$  $\hat{\sigma}_{\hat{\mu}}$  $\frac{\hat{\mu}_x - \mu_x}{\hat{\sigma}_x} \sim t_{n-2}$ , ce qui donne l'intervalle de confiance  $\hat{\mu}_x - t_{n-2;\alpha/2} \hat{\sigma}_{\hat{\mu}_x} \leq \mu_x \leq \hat{\mu}_x + t_{n-2;\alpha/2} \hat{\sigma}_{\hat{\mu}_x}$
- 10 Si  $y_x$  est une nouvelle observations correspondant à une valeur données  $x$ , alors ˆ ˆ ˆ *x*  $rac{y-\hat{y}_x}{\hat{\sigma}_{\hat{y}_x}} \sim t_{n-2}$

$$
\text{ot } \hat{\sigma}_{y-\hat{y}_x} = \sqrt{\hat{\sigma}^2 + \hat{\sigma}_{\hat{\mu}_x}^2} = \hat{\sigma}\sqrt{1 + \frac{1}{n} + \frac{(x-\bar{x})^2}{\sum_{i}(x_i - \bar{x})^2}}
$$

Nous obtenons alors les limites de prédiction  $\hat{y}_x - t_{n-2; \alpha/2} \hat{\sigma}_{y - \hat{y}_x} \leq y_x \leq \hat{y}_x + t_{n-2; \alpha/2} \hat{\sigma}_{y - \hat{y}_x}$ 11 Décomposition de la somme des carrés totale (SCT):

$$
\sum (y_i - \bar{y})^2 = \sum (\hat{y}_i - \bar{y})^2 + \sum (y_i - \hat{y}_i)^2 = \text{SCE} + \text{SCR}.
$$

.

 $\mu$ 7381RégSimpH12 **12 février 2012** 

| Source       | Somme des carrés                                | $d.\ell.$ | Moyenne des carrés                      | Espérances                                                                                                    |
|--------------|-------------------------------------------------|-----------|-----------------------------------------|----------------------------------------------------------------------------------------------------|
| Régression   | $\text{SCE} = \sum (\hat{y}_i - \bar{y})^2$   1 |           | $MCE = SCE/1$                           | $E(MCE) = \sigma^2 + \beta_1^2 \sum_{i=1}^n (x_i - \bar{x})^2$                                                                                                    |
| Résiduelle   | $\text{SCR} = \sum (y_i - \hat{y}_i)^2  n-2 $   |           | $MCR = SCR/(n-2) =$<br>$\hat{\sigma}^2$ | $E(MCR) = \sigma^2$                                                                                                    |
| <b>Total</b> |                                                 |           |                                         | $\overline{\text{SCT}} = \sum (y_i - \bar{y})^2$ $\left  n - 1 \right $ MCT = SCT/(n-1) = $s_y^2$ $\left  \text{E(MCT)} = \sigma^2 + \beta_1^2 \frac{\sum_{i=1}^n (x_i - \bar{x})^2}{n-1} \right $ |

**Table d'analyse de variance**

# **Annexe**

#### **Tableau 4.A.1 Espérance de vie, PIB et mortalité infantile de plusieurs pays**

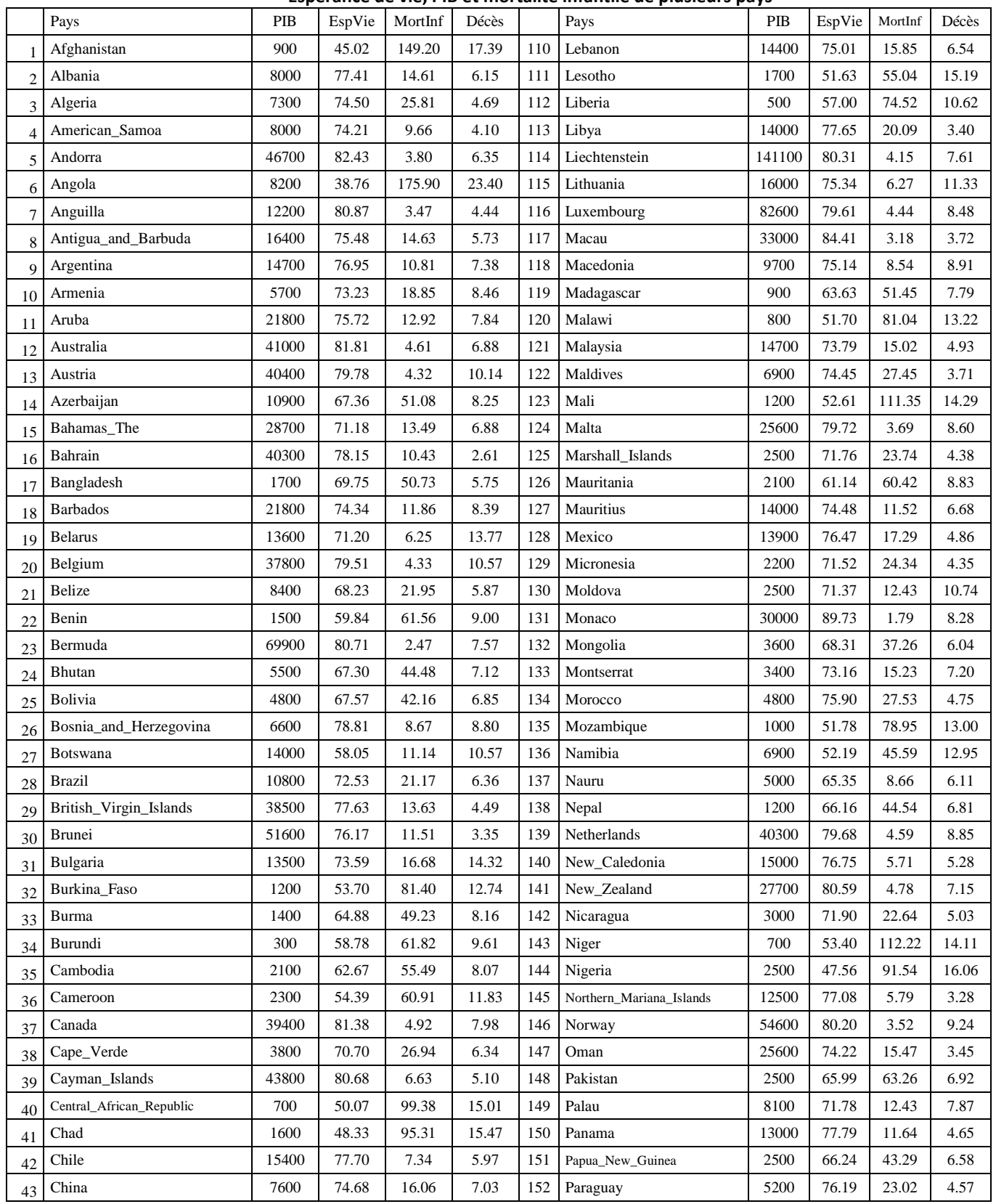

Tableau 4.A1 (suite)

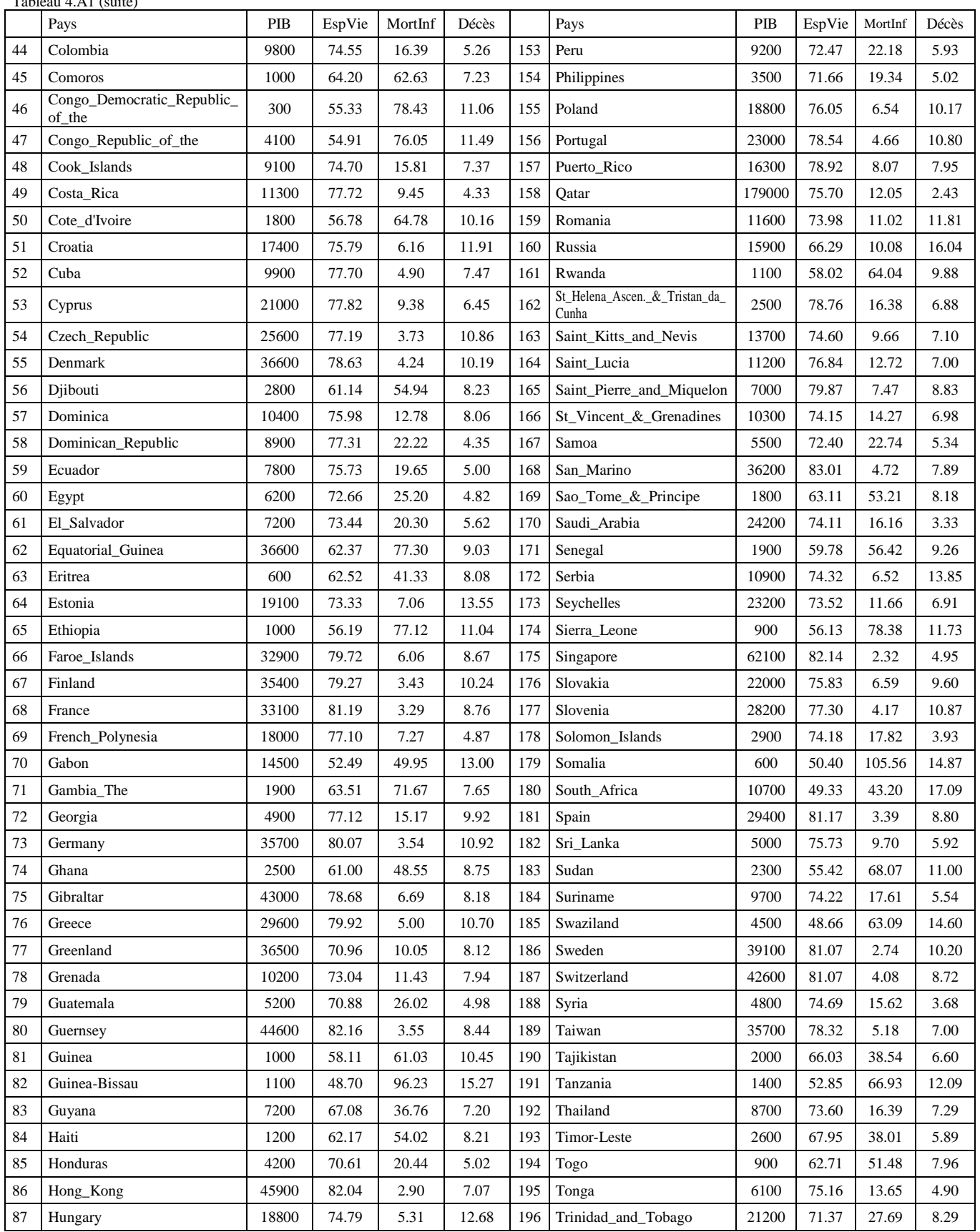

# MAT7381 Chapitre 4 Régression simple 4.3

### Tableau 4.A1 (suite)

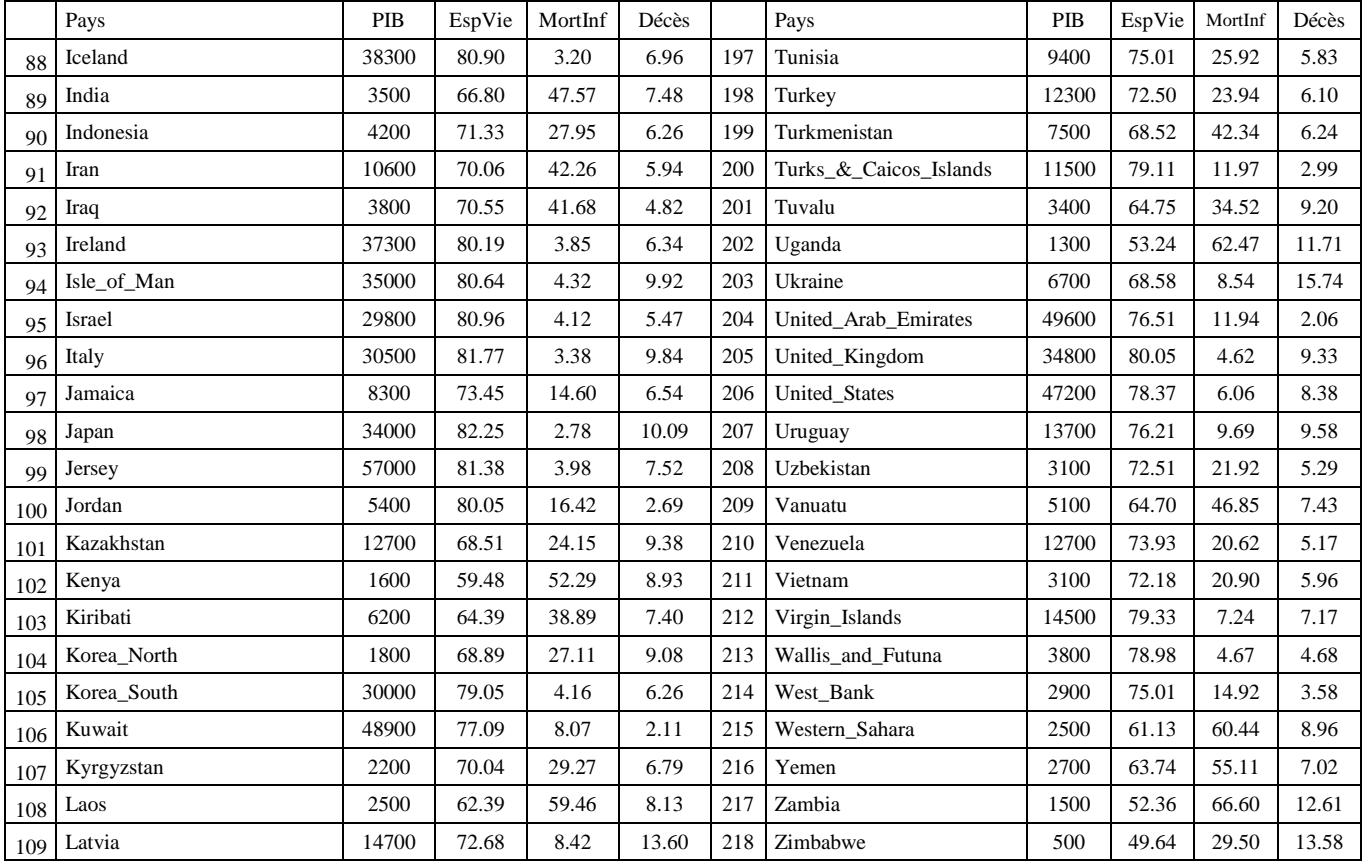